# **UNIVERSIDAD DE ALMERÍA**

ESCUELA SUPERIOR DE INGENIERÍA

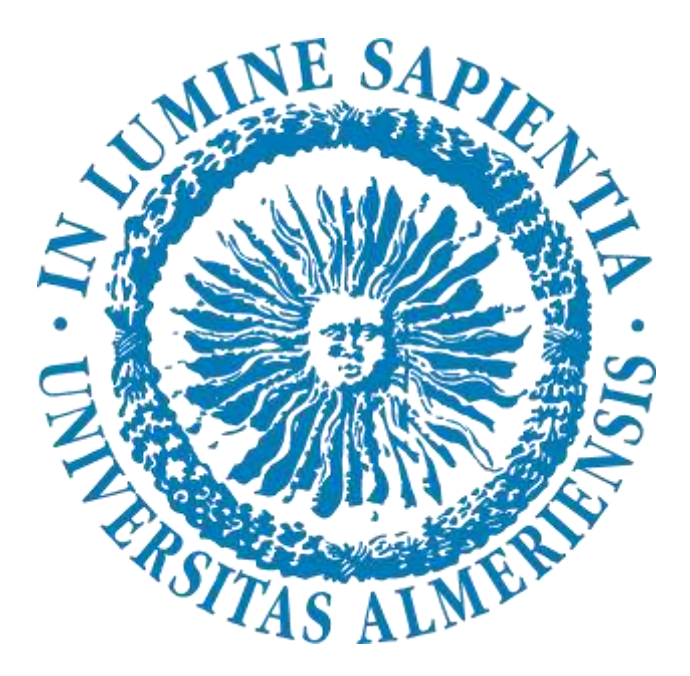

### TRABAJO FIN DE GRADO

## GRADO EN INGENIERÍA ELECTRÓNICA INDUSTRIAL

### CONTROL DE MOTORES DE CORRIENTE CONTINUA CON COMPENSACIÓN DE ZONA MUERTA

Ricardo Aranda Contreras

Dirigido por Dr. D. Manuel Berenguel Soria y Dr. D José Luis Guzmán Sánchez

Almería, septiembre de 2018

### **Agradecimientos**

En primer lugar, quisiera agradecer a Manuel Berenguel por brindarme la oportunidad de realizar este trabajo con el que he podido ampliar mis conocimientos sobre técnicas de control avanzadas. A José Luis Guzmán, tanto por el apoyo y la confianza recibidos durante el desarrollo de mis estudios de grado como el desarrollo del proyecto, atendiendo a mis dudas y asesorándome.

Agradecer a mi familia el apoyo recibido desde el primer momento en que inicié mis estudios, apostando por mí sin dudar, con paciencia y optimismo.

Finalmente agradecer a todos los profesores, compañeros y amigos, entre otros muchos, que me han ayudado y aportado en mi desarrollo tanto académico como personal.

El presente trabajo fin de grado se ha desarrollado en el contexto de los proyectos:

- Estrategias de control y gestión energética en entornos productivos con apoyo de energías renovables (ENERPRO) DPI201456364-C2-1-R, financiado por el Ministerio de Economía y Competitividad y Fondos FEDER.
- Control y gestión óptima de recursos heterogéneos en distritos productivos agroindustriales integrando energías renovables (CHROMAE) DPI2017-85007-R, financiado por el Ministerio de Ciencia e Innovación y Fondos FEDER.

Dedicado a mis padres Ricardo y Francisca y a mi hermana María

# ÍNDICE

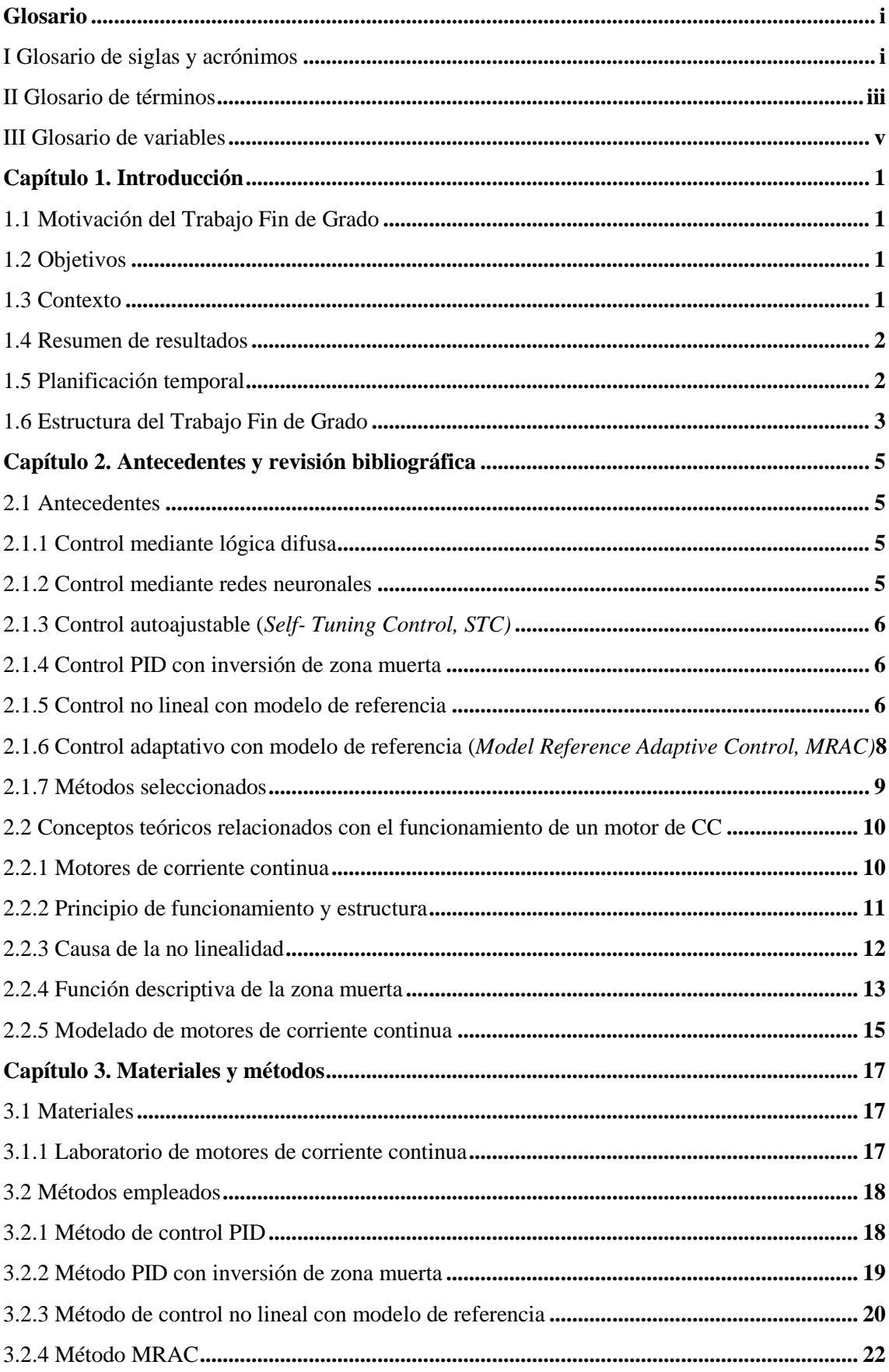

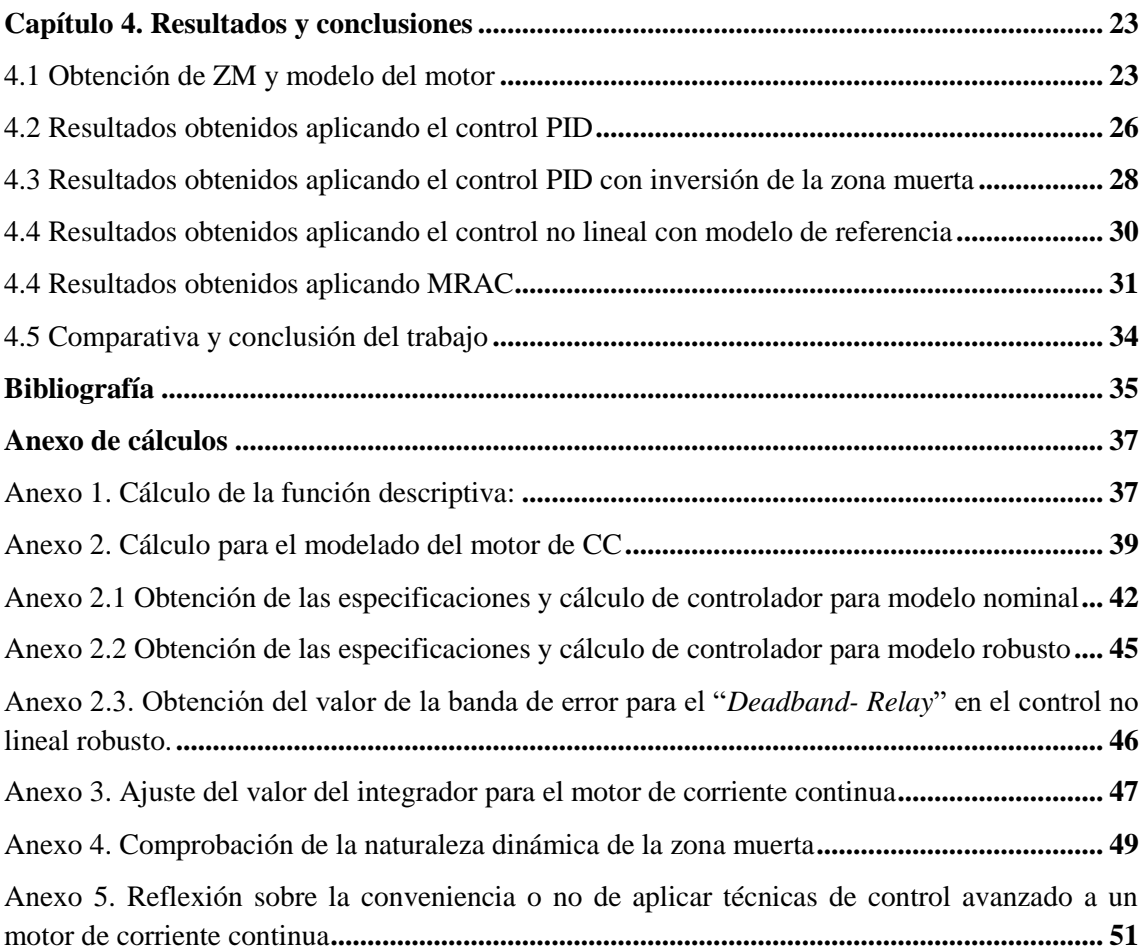

## **Glosario**

<span id="page-8-0"></span>En el glosario que se presenta a continuación se detallarán las definiciones de los acrónimos y siglas que se usan durante el desarrollo del trabajo, así como el significado de las variables con las que se trabaja.

#### <span id="page-8-1"></span>**I Glosario de siglas y acrónimos**

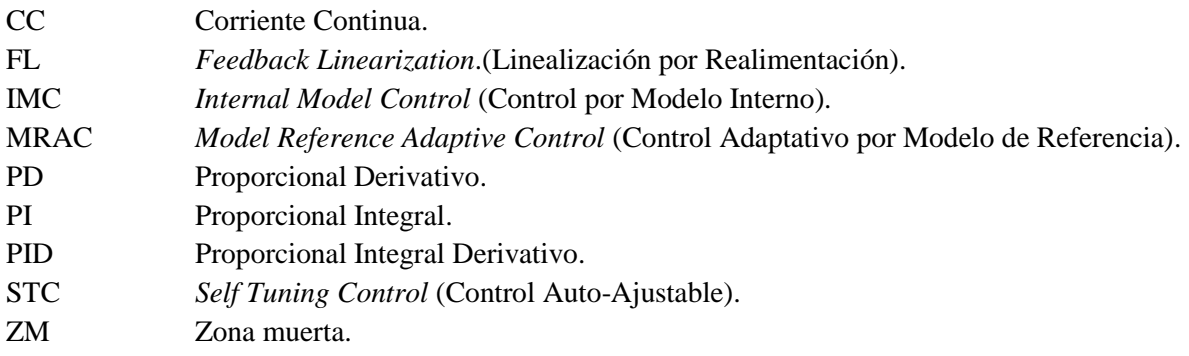

Control de motores de corriente continua con compensación de zona muerta

### <span id="page-10-0"></span>**II Glosario de términos**

.

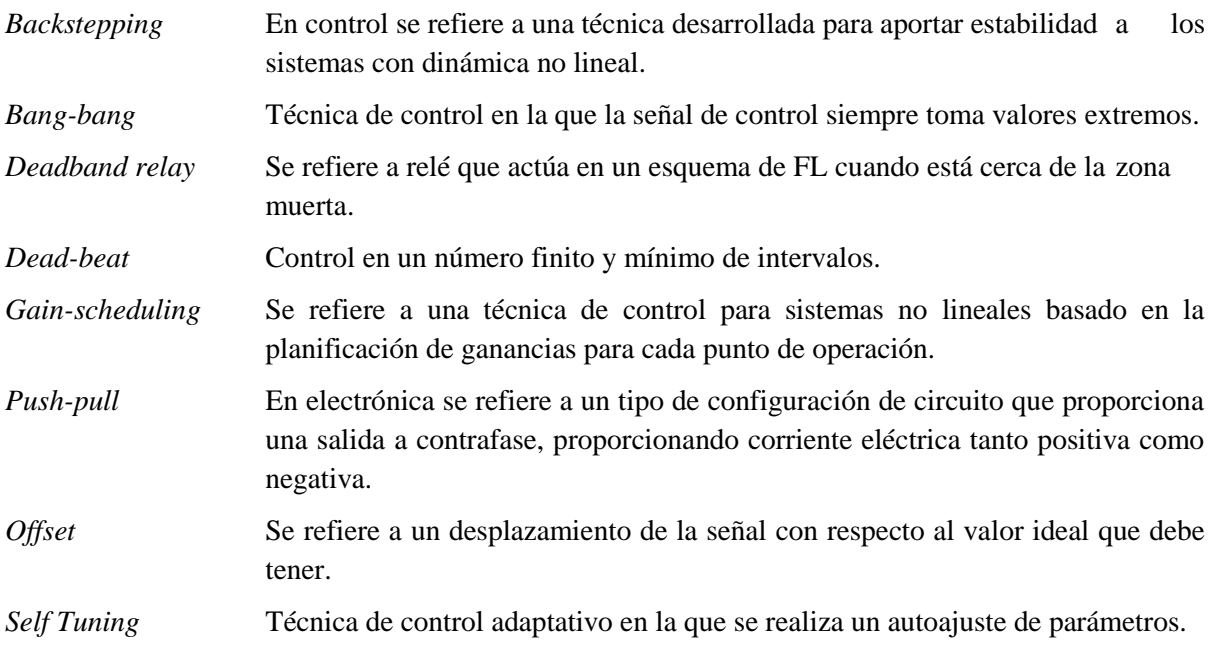

Control de motores de corriente continua con compensación de zona muerta

## <span id="page-12-0"></span>**III Glosario de variables**

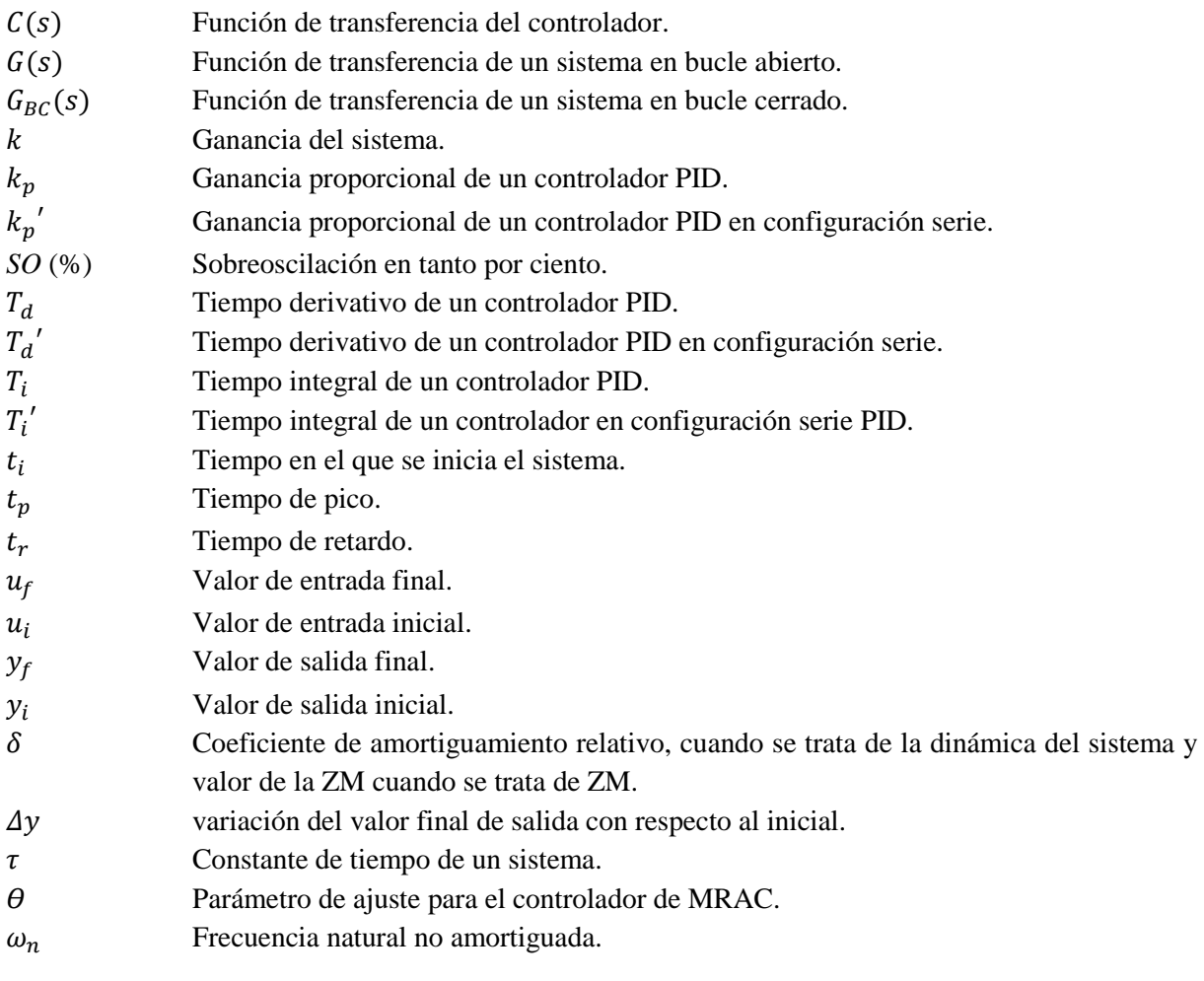

# **Capítulo 1. Introducción**

<span id="page-14-0"></span>En este capítulo se va a realizar un resumen sobre la motivación, objetivos, contexto, planificación, estructura y resultados obtenidos en este trabajo.

#### <span id="page-14-1"></span>**1.1 Motivación del Trabajo Fin de Grado**

En los cursos básicos de control avanzado se suele utilizar un motor de corriente continua (en adelante CC) para explicar conceptos sobre modelado y control lineal, fundamentalmente en problemas de servomecanismos (seguimiento de referencias), pero obviando las características no lineales de estos dispositivos. Ese es el motivo principal para realizar este Trabajo Fin de Grado, cuyo objetivo fundamental es desarrollar e implementar estrategias de control avanzado que permitan tener en cuenta la presencia de la no-linealidad de la ZM en el comportamiento dinámico del motor.

En la asignatura de "Técnicas de Control Industrial" se lleva a cabo la aplicación al mundo industrial de los conceptos desarrollados en cursos básicos de control. Teniendo en cuenta la robustez de los sistemas y realizando un control sobre todo el rango de operación del sistema (no solo en un punto de operación), se aplican técnicas de control avanzadas [1]. Con este trabajo se desarrollan algunos conceptos referidos a esta materia y se amplían nuevos conceptos.

En la actualidad, el motor de CC tiene un amplio uso en la industria, debido a su bajo coste de mantenimiento, alta eficiencia y fácil control.

#### <span id="page-14-2"></span>**1.2 Objetivos**

El objetivo principal de este proyecto es desarrollar y aplicar técnicas de control avanzadas al motor de CC en puntos de operación que se ven afectados por la ZM.

Como objetivo secundario de este trabajo se pretende que con el desarrollo del mismo se puedan ampliar el abanico de prácticas que se ofrecen en las asignaturas de control de grado y máster con el fin de llevar a la práctica los conceptos teóricos.

#### <span id="page-14-3"></span>**1.3 Contexto**

Este trabajo fin de grado es una continuación del proyecto que se inició con José Atienza Piedra para el área de Ingeniería de Sistemas y Automática de la Universidad de Almería. Inicialmente se comenzó por obtener una maqueta para utilizarla como laboratorio educativo en las materias de "modelado y control de sistemas continuos" y "control por computador". En este trabajo se pretende continuar haciendo pruebas sobre este laboratorio para verificar que se pueden aplicar técnicas de control avanzadas, con el fin de ampliar su uso educativo a materias control a nivel de máster.

#### <span id="page-15-0"></span>**1.4 Resumen de resultados**

En primer lugar, hay que tener en cuenta las dificultades encontradas con el desarrollo de los esquemas de control, ya que son esquemas desarrollados a partir de estudios publicados en artículos (en los que no se muestra toda la información para un mayor ajuste de parámetros y elementos del esquema).

Tras realizar pruebas con esquemas de control avanzado, comprando los resultados con esquemas de control clásico (PID) y con la técnica de control PID con inversión de la no linealidad (todos los resultados gráficos se detallan en el capítulo 4). Se obtiene como conclusión que, aplicando esquemas de control avanzados, considerados control robusto, como puede ser el control no lineal con modelo de referencia, no se obtienen mejores resultados que los obtenidos de aplicar la técnica de control PID con inversión de la no linealidad. Con esta técnica se alcanza el valor de referencia del sistema en bucle cerrado (corrigiendo el error que cometía en estado estacionario el esquema de control PID clásico).

Respecto a las señales de control, con el esquema no lineal robusto con modelo de referencia, se obtiene una respuesta de la señal de control oscilatoria entre los límites de trabajo del motor (en el artículo, los autores detallan que el control es tipo "*bang-bang*"), por lo que es de esperar esta respuesta. Comparada con la respuesta que ofrece el control PID con inversión de la no linealidad, el consumo y el desgaste al que se somete el motor es bastante mayor con el control no lineal con modelo de referencia que con el control PID con inversión de la zona muerta. Por este motivo y teniendo en cuenta que con los dos métodos se consigue la respuesta en bucle cerrado deseada, es más eficiente y más simple aplicar la técnica de control PID con inversión de la no linealidad.

En el caso del esquema MRAC no se puede decir nada, en términos de comparativa, con respecto a los resultados, ya que solo se ha podido realizar la simulación del esquema de control con los datos teóricos y no se ha podido implementar en el motor por problemas en el momento de adaptar las señales y los bloques de Simulink al sistema real. Destacar que el error entre la señal de salida del modelo y la señal de salida del sistema real converge hacia cero, algo que es de esperar y que denota un correcto comportamiento. Como desarrollo futuro se plantea adaptar el esquema de control MRAC al motor real para comprobar su comportamiento y deducir si el comportamiento mejora con esta técnica con respecto al control PID con inversión de la no linealidad, que es el que mejor se comporta en este caso.

#### <span id="page-15-1"></span>**1.5 Planificación temporal**

Este trabajo se ha realizado en diferentes fases:

- En primer lugar, se ha establecido la motivación y el objetivo de control que se quería alcanzar.
- A continuación, se ha realizado una búsqueda de antecedentes, de diferentes técnicas de control avanzado (redes neuronales, lógica difusa, STC, MRAC, IMC, control no lineal). Esta tarea se ha llevado a cabo durante un período de un mes con una búsqueda diaria de unas 5 horas aproximadamente.
- Con la información encontrada en diferentes artículos de las diferentes técnicas buscadas. Se seleccionan las técnicas que se consideran más interesantes de cara a su aplicación práctica.
- Se realiza la redacción del anteproyecto.
- Se lleva a cabo simulaciones y verificación de los resultados obtenidos de los artículos en los que se basa el trabajo. En la simulación del control no lineal con modelo de referencia se invierte un

período de dos semanas, lo que equivale a unas 35 horas. En la simulación del control proporcional, integral y derivativo (en adelante PID) con inversión de ZM se invierte una semana que equivale a unas 10 horas. En la prueba de verificación del control PID se invierte 5 horas.

- Se modela el comportamiento del motor que se va a utilizar y se trabaja con los datos de modelado obtenidos. Este procedimiento se lleva a cabo en unas 3 horas.
- En base a los modelos obtenidos se realiza una simulación previa antes de aplicar los modelos al laboratorio de motores de CC. Esta actividad implica unas 40 horas de trabajo.
- Una vez validados los resultados, se procede a aplicar los esquemas al laboratorio de motores de CC (8 horas de trabajo).
- Se presentan los resultados y se comparan con los obtenidos sin aplicar técnicas de control avanzadas.
- Se realiza la redacción de la memoria del proyecto.

En la tabla 1.5 se muestra el desglose de las tareas:

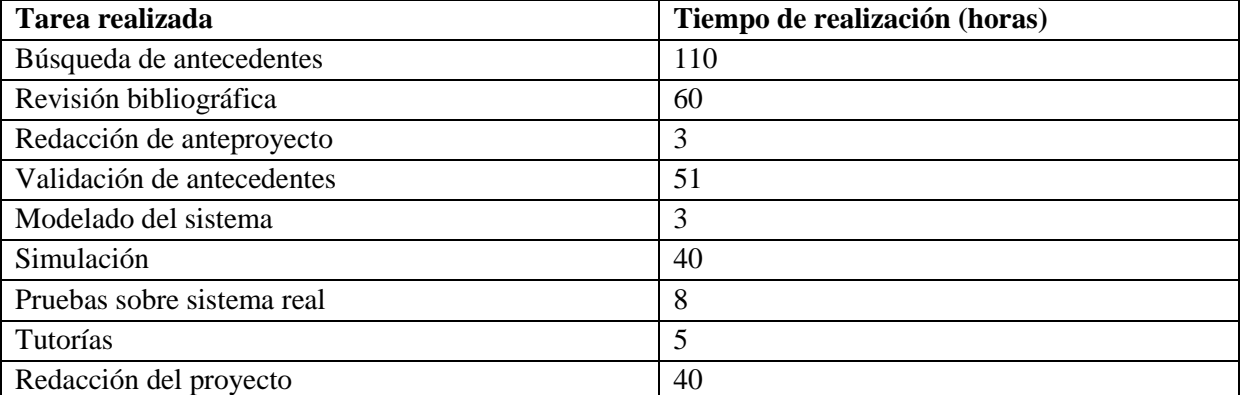

#### **Tabla 1.5. Desglose planificación temporal**

En total se dedican 320 horas de forma aproximada, donde la búsqueda de antecedentes ocupa más de un tercio del tiempo invertido. Pese a no trabajar con un gran número de artículos para pruebas experimentales, se ha tenido que realizar un detallado estudio de diferentes artículos con el fin de obtener información y pruebas con las condiciones similares al sistema con el que se trabaja.

#### <span id="page-16-0"></span>**1.6 Estructura del Trabajo Fin de Grado**

Este trabajo se estructura en cuatro capítulos que se explican a continuación:

- El primer capítulo es el capítulo introductorio, a modo resumen, para ofrecer una visión general del trabajo sin tener que leerlo por completo ni tener que entrar en detalle en ningún apartado.
- Un segundo capítulo, donde se exponen los antecedentes y bibliografía que respalda este trabajo, se seleccionan las técnicas que se van a aplicar en este trabajo y se realiza un modelado del motor de CC.
- En el tercer capítulo se explican los materiales que se han utilizado para realizar el trabajo y los diferentes métodos utilizados de forma detallada.
- Finalmente, en el capítulo cuatro se muestran los resultados obtenidos al aplicar los métodos explicados en el capítulo tres. Se hace una comparativa de los resultados y se exponen unas conclusiones del trabajo en base a todo el desarrollo.

Además, el trabajo cuenta con un glosario de acrónimos, siglas y términos utilizados. Al final del mismo se incluye un anexo con los cálculos realizados.

Como todo trabajo contrastado incluye una bibliografía con estándar IEEE donde se incluyen toda la documentación consultada.

# **Capítulo 2. Antecedentes y revisión bibliográfica**

<span id="page-18-0"></span>En este capítulo se va a realizar una revisión de los diferentes antecedentes que existen de técnicas de control aplicadas a un motor de CC con ZM, así como la justificación de los métodos seleccionados para este trabajo. Además, se explica el funcionamiento, estructura y caracterización de un motor de CC.

#### <span id="page-18-1"></span>**2.1 Antecedentes**

Respecto a los métodos de lógica difusa, redes neuronales y STC no se profundiza, ya que se mencionan en el trabajo para mostrar la variedad de métodos que se utilizan. Pero, en el caso de lógica difusa y de redes neuronales, los conceptos se alejan de las competencias desarrolladas en los estudios de grado.

Realizando una revisión de trabajos previos llevados a cabo sobre el control de posición de ZM de un motor, se encuentran diferentes estrategias y técnicas de control avanzado para la solución del problema.

A continuación, se exponen los métodos más relevantes.

#### <span id="page-18-2"></span>**2.1.1 Control mediante lógica difusa**

El control mediante lógica difusa es un método experimental que, en base a las entradas que recibe y a las salidas que se desean, combinando reglas mediante los denominados mecanismos de inferencia borrosa o difusa, se obtienen modelos aproximados de un sistema no lineal desconocido. Acepta tanto elementos numéricos como lingüísticos [2].

En [3] se basan en el método de "*backstepping*", este método es un método recursivo de diseño de controladores para sistemas no lineales, comportándose como observador. En este artículo utilizan este método para obtener un modelo de la ZM desconocida. En base a la información que aporta el uso de este método, desarrollan un modelo y aplican la lógica difusa para la corrección que la no linealidad tiene en la respuesta en posición y velocidad angular del motor.

#### <span id="page-18-3"></span>**2.1.2 Control mediante redes neuronales**

El control mediante redes neuronales se basa en el funcionamiento de las neuronas de los seres humanos. Siendo una red neuronal un procesador distribuido en paralelo con propensión a almacenar conocimiento experimental y convertirlo en disponible para su uso [4].

En [5, 6] trabajan con motores que no tienen un valor de zona muerta desconocida o que es asimétrica. Se desarrolla una estrategia de control adaptativo. Para diseñar las leyes de adaptación y definir el comportamiento de la ZM desconocida utilizan el método de "*backstepping*". Las redes neuronales son útiles en estos artículos para hacer uso de las estimaciones en base al comportamiento del sistema, de este modo se definen los modelos que se aproximan al comportamiento del sistema.

#### <span id="page-19-0"></span>**2.1.3 Control autoajustable (***Self- Tuning Control, STC)*

El método STC para sistemas lineales usa la identificación de los parámetros de un modelo lineal en línea para ajustar los parámetros del controlador, que son función de esos parámetros del sistema de identificación (aplicando el denominado principio de separación) se basa en la identificación del sistema por mínimos cuadrados, para ello toma los datos de la señal de control de entrada al sistema y de la señal de salida cada cierto instante de muestreo. Con estos datos, realiza una estimación y un reajuste de los parámetros del controlador, ajustando el controlador a cada instante de simulación (ver figura 2.1).

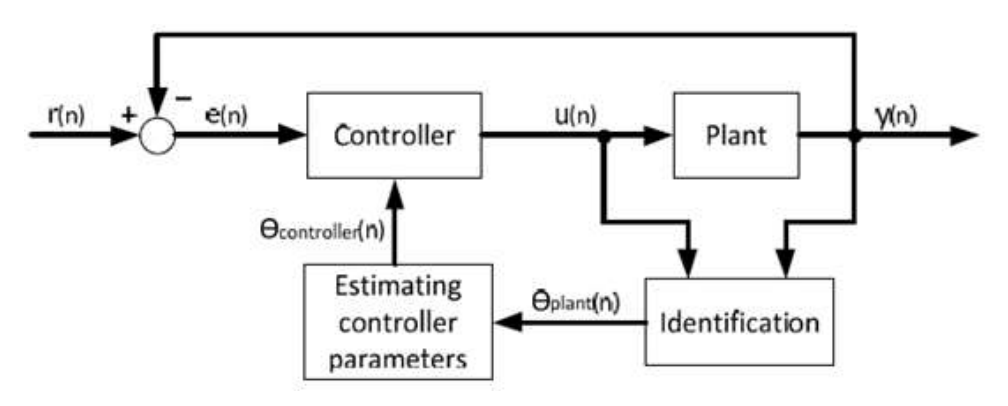

**Figura 2.1. Estructura de bloques STC. Fuente [7]**

En [7] utilizan el método de "*dead-beat*" (en teoría de control de tiempo discreto, es un algoritmo de control que obtiene respuesta del sistema en un número mínimo de estados) y el control PID adaptativo (comparando el comportamiento de ambos métodos sobre el sistema) para el control de un motor con ZM desconocida.

#### <span id="page-19-1"></span>**2.1.4 Control PID con inversión de zona muerta**

El uso de la inversión de la ZM es el método más simple de abordar un sistema de control en posición con compensación de la ZM. Consiste en modificar la señal de control de entrada al sistema de tal modo que cuando dicha entrada de control sea inferior a cero se le resta el valor de la ZM y cuando sea superior a cero se le suma dicho valor. De este modo la señal de entrada al sistema siempre va a estar fuera del valor de no linealidad que provoca los problemas en cuento a control.

En [8] utilizan este método aplicado un conjunto cilindro pistón para compensar la zona de incertidumbre que tiene lugar en el final de carrera del pistón. Esta idea que aplican en dicho artículo es extrapolable al problema de la ZM del motor de CC.

#### <span id="page-19-2"></span>**2.1.5 Control no lineal con modelo de referencia**

Este método lleva a cabo un control de todo el sistema, teniendo en cuenta tanto la parte lineal como la no lineal. De esta forma no se aproximan los parámetros, ya que se comparan la salida del sistema real con la del modelo teórico ideal, generando una señal de error que es la que se utiliza como entrada al control del sistema, lo que da lugar a que se modifique la señal de control en base al error directamente y no en base a estimación de parámetros.

En [9] han utilizado un esquema de control como el de la figura 2.2, en el que tiene en cuenta el modelo matemático del sistema (incorpora un controlador PID) y el sistema real (su señal de control es la suma de la señal de control del modelo ideal y la señal de control robusto de todo el conjunto).

La salida del modelo y la salida del sistema real se comparan y se obtiene una señal de error  $(e_v)$  que se introduce como entrada al lazo de control robusto. De esta forma se corrige el efecto de la no linealidad sobre el sistema real.

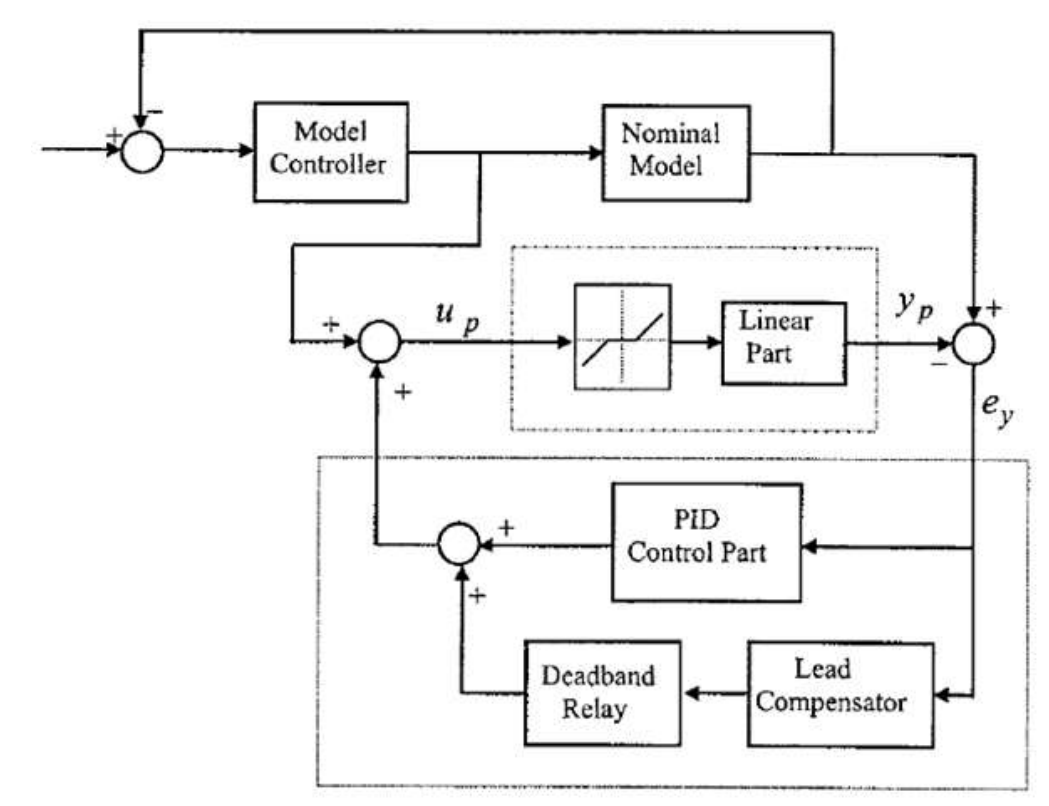

**Figura 2.2. Esquema de control no lineal con modelo de referencia. Fuente [9]**

El lazo de control robusto [10] está formado por un controlador PID (se obtiene a partir de la función de transferencia del sistema en el caso más desfavorable) y por un "*deadband relay*" (actúa como un relé) con un compensador por avance de fase (aporta estabilidad en lazo cerrado, no siempre es necesario utilizarlo). Cuando el error entre el modelo y el sistema real es elevado, actúa el relé de "*deadband relay*" y corrige el error.

El relé de "*deadband relay*" se configura en base a la ZM del sistema y a la saturación de la señal de control, incorpora, también, un integrador, el cual, en el caso en el que el sistema se sitúe cerca del valor de la ZM hace que se aleje con mayor rapidez de la zona de incertidumbre. Además de la señal de entrada (señal de error,  $e_v$ ), cuenta con dos parámetros de interés: el valor medio de la saturación del actuador y el valor de la mitad del 5% del error absoluto máximo cuando se introduce un escalón unitario al conjunto controlador y planta en el caso más desfavorable, sin tener en cuenta la influencia de la ZM. Estos dos parámetros se explican en más detalle en el apartado 3.2.3.

Según los autores del artículo [9], la técnica de control que se utiliza para implementar el esquema está basada en la idea "*bang-bang*", lo que da como señal de control una señal oscilatoria entre dos valores extremos. Desde el punto de vista de robustez y consumo del sistema, este tipo de comportamiento no es el más adecuado, este comportamiento se comenta en el capítulo 4.

#### <span id="page-21-0"></span>**2.1.6 Control adaptativo con modelo de referencia (***Model Reference Adaptive Control, MRAC)*

El método MRAC realiza un ajuste de la señal de error y la referencia con estimación de estados en base a la señal de error que se genera al comparar la salida del sistema real con el modelo[1]. La forma de implementar este método más extensa en la bibliografía es aplicando el mecanismo de ajuste de controlador basado en métodos gradienciales (conocido como regla del MIT). Utilizando los apuntes del tema 3 referido al temario de "Control de Procesos y Sistemas de Producción", materia del Máster en Ingeniería Industrial [11] se explica en qué consiste este método.

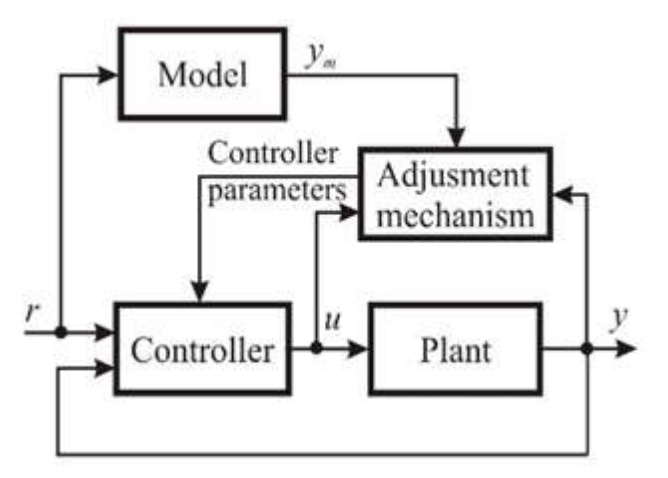

**Figura 2.3. Esquema teórico de MRAC**

Considerando un sistema en bucle cerrado, como el de la figura 2.3, donde la dinámica del sistema en bucle cerrado se establece en base al valor de la salida del modelo de referencia  $y_m$  y el controlador se ajusta en base a un único parámetro  $\theta$ . Se obtiene una señal de error generada por la diferencia de la señal que marca la dinámica teórica del sistema y la señal de salida del sistema real. Una idea sencilla será ajustar los parámetros del controlador de forma que se minimice la función de coste, basado en un índice usualmente cuadrático, como es el de la ecuación (2.1).

$$
J(t,\theta) = \frac{1}{2} \cdot e^2(t,\theta), \qquad (2.1)
$$

Para que el valor de la función de coste disminuya su valor, tiene sentido modificar los parámetros en el gradiente negativo de *J*. De este modo se obtiene la regla del MIT (expresión 2.2).

$$
\frac{d\theta}{dt} = -\gamma \frac{\partial J}{\partial \theta} = -\gamma e(t, \theta) \frac{\partial e(t, \theta)}{\partial \theta}, \qquad (2.2)
$$

Donde *γ* es constante.

Una vez realizada una breve introducción teórica sobre la regla de ajuste MIT, se procede a explicar el esquema estudiado en el artículo.

En [12] aplican un esquema MRAC sobre un motor de ultrasonidos para controlar la posición. En este esquema se incluye un observador de la ZM que compara la diferencia de fase entre la señal de error que se genera con la realimentación del sistema real y la señal que se obtiene del observador (ver figura 2.4).

Control de motores de corriente continua con compensación de zona muerta

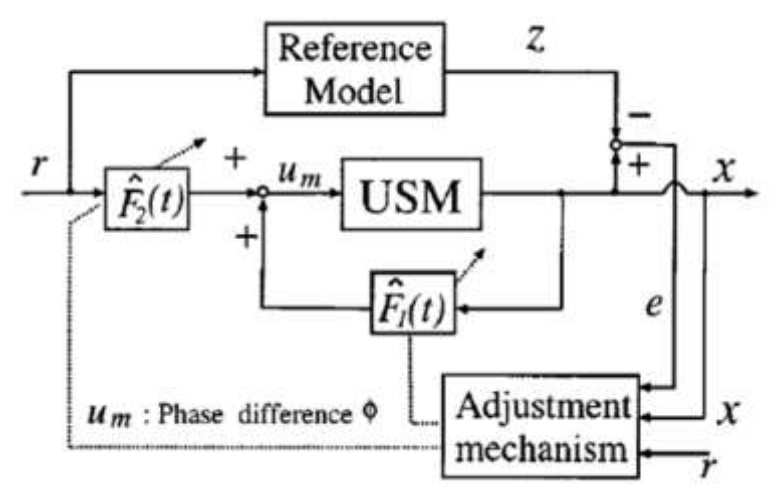

**Figura 2. 4. Esquema de control MRAC. Fuente [12]**

En este caso, los autores, proponen el desarrollo de las funciones de ajuste basándose en el método de Lyapunov para estabilidad de sistemas.

Las señales de referencia, de salida y de error (se obtiene de comparar las salidas del modelo teórico de referencia con el sistema real), se toman como señales de entrada a la ecuación de ajuste. De esta forma se establecen dos funciones de ajuste  $F_1$  y  $F_2$  con las que se modifican la señal de control que entra al sistema.

El ajuste de las funciones  $F_1$  y  $F_2$  se repite hasta que el error del sistema converge a cero, en este momento el sistema se comporta como se desea que haga en base a la referencia establecida.

Esta misma idea de esquema de control va a ser el que se va a desarrollar en el trabajo, que se presenta en el capítulo 3.

#### <span id="page-22-0"></span>**2.1.7 Métodos seleccionados**

En base a las técnicas de control avanzadas estudiadas en la asignatura "Técnicas de Control Industrial" y a los antecedentes (apartado 1.2), en el proyecto se eligen los métodos de control PID con inversión de la ZM, control no lineal con modelo de referencia y MRAC para llevar a cabo un análisis de estrategias de control para el motor con compensación de ZM por los siguientes motivos:

- El uso de redes neuronales y lógica difusa son métodos que proporcionan modelos, pero se pierde el sentido físico del problema.
- Los métodos de *Gain-scheduling* y STC ajustan los parámetros de control en base a aproximación. *Gain-scheduling* lo hace por interpolación y STC ajusta los parámetros en base al método de mínimos cuadrados de forma recursiva (esta ecuación también es aproximada en función de la respuesta).
- Los métodos seleccionados ajustan los parámetros, pero en base a la señal de error entre el modelo teórico y el sistema real, de esta forma se pueden corregir errores de modelado y ajustar los parámetros de forma más exacta.

#### <span id="page-23-0"></span>**2.2 Conceptos teóricos relacionados con el funcionamiento de un motor de CC**

Siguiendo con el desarrollo del capítulo, tras exponer los antecedentes y antes de comenzar con la explicación del laboratorio de control de motores de CC, se presenta el concepto, funcionamiento y estructura de un motor de CC.

#### <span id="page-23-1"></span>**2.2.1 Motores de corriente continua**

Un motor de CC es un dispositivo actuador de potencia que proporciona energía a una carga. Convierte energía eléctrica en forma de CC en energía mecánica rotacional. Debido a características tales como par elevado, controlabilidad de la velocidad en un amplio rango, portabilidad y buena característica par-velocidad, el motor de CC se utiliza en numerosas aplicaciones de control, incluyendo: manipuladores robóticos, mecanismos de transporte de cintas, unidades de disco, máquinas herramienta, actuadores de servo-válvulas, etc. [13]

Para poder producir un par motor se necesita disponer de un campo magnético que contenga en su interior conductores eléctricos. Cuando circula corriente por el conductor eléctrico, éste reacciona con el campo magnético produciendo una fuerza responsable de producir el par y por ende el movimiento del motor. Para producir el campo magnético se utilizan polos magnéticos (Norte, Sur), que se crean mediante una bobina enrollada sobre un núcleo ferromagnético. Lo común es que los polos estén ubicados en el estator (bloque estático de la máquina), zona a la que se denomina campo. Los conductores necesarios para la producción del par están colocados en un núcleo ferromagnético móvil denominado rotor, para facilitar el giro al producirse la fuerza sobre ellos. A esta zona del motor se denomina armadura. Gran parte del par generado en el rotor (inducido) estará disponible para mover una carga externa. La figura 2.5 muestra un esquema donde en el estator se encuentra el devanado inductor y en el rotor, compuesto por un colector de delgas, el devanado inducido.

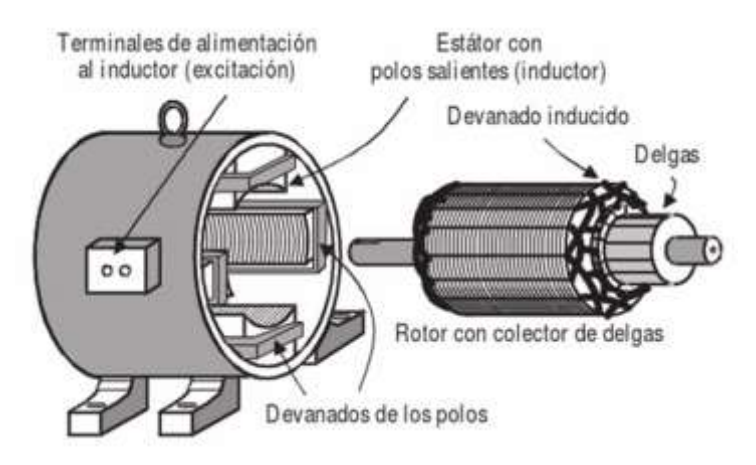

**Figura 2.5. Partes de una máquina de corriente continua. Fuente [13]**

Este trabajo fin de grado se centra en el control de un motor de CC de excitación independiente controlado por armadura, donde la tensión de alimentación al inducido (bobinado del rotor) es variable y se usa como señal de control. Se considera que el motor tiene que desplazar una carga que puede ser la propia tacodinamo (que se usa como sensor de velocidad angular). En concreto, la no-linealidad de ZM se traduce en que, pese a que se envíe una señal de entrada al motor, el motor no comienza a girar hasta que no se supera un determinado umbral, que puede también depender de la forma de la señal de entrada.

#### <span id="page-24-0"></span>**2.2.2 Principio de funcionamiento y estructura**

En base a la teoría de motores de CC[14], para explicar la estructura de un motor de CC se diferencian tres grupos de elementos constructivos:

- Grupo de elementos que componen el estátor del motor de CC: El estator es la parte fija del motor, está compuesto por la culata que le sirve de protección y soporte al motor. Sobre la culata, a través de huecos perforados en su periferia, se sitúan los núcleos polares. El devanado de excitación o inductor se coloca sobre los núcleos polares.
- Grupo de elementos que componen el rotor del motor de CC: El rotor es la parte móvil del motor de CC, está formado por el inducido (construido con discos de chapa de acero al silicio ranurado para alojar los devanados) y el colector de delgas o conmutación. El devanado inducido, inicialmente tenía configuración de anillo (utilizado en dinamos) y en la actualidad su configuración es la configuración en tambor.
- Grupo de elementos que intervienen en la interconexión entre estátor y rotor: El colector de delgas hace de contacto entre el devanado inductor y el inducido, junto con el entrehierro que es el espacio entre ambos devanados (donde existe un campo magnético) son los elementos que intervienen en la interconexión del estátor y rotor.

Un motor forma parte del grupo de máquinas eléctricas está constituido por diferentes elementos ya introducidos, se explican con detalle a continuación (ver figura 2.6. Fuente [15]).

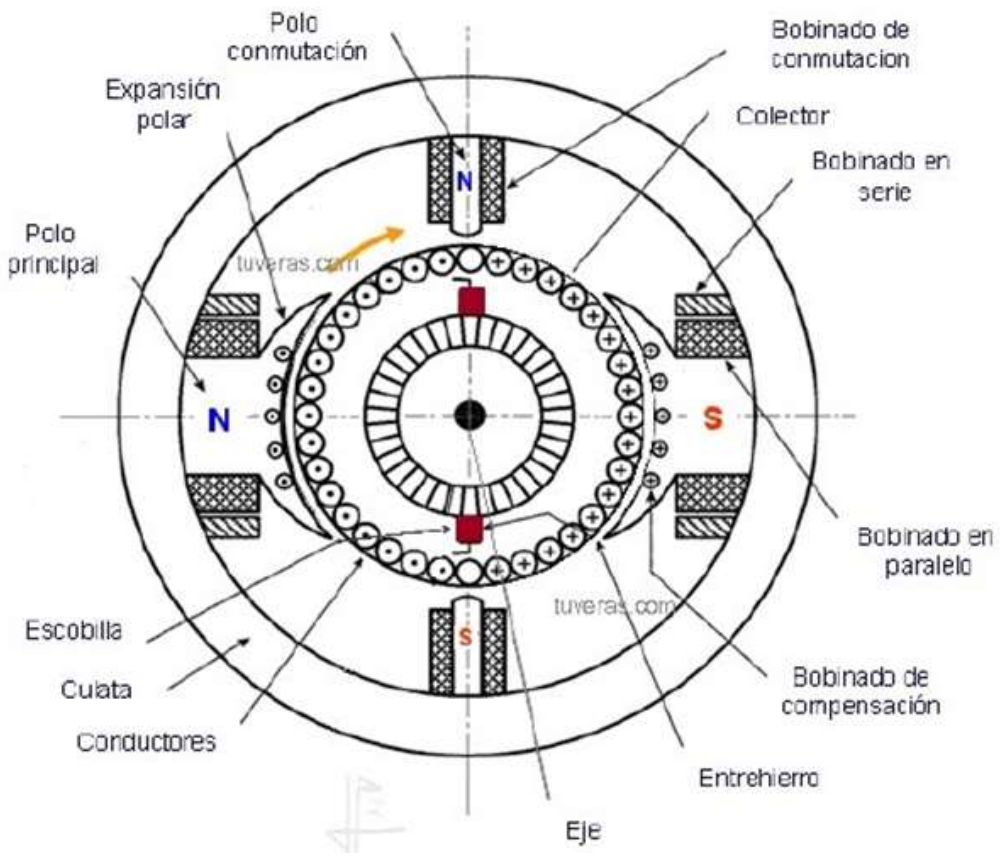

**Figura 2.6. Esquema de la sección de un motor de CC. Fuente [15]**

- Estator: es la parte fija del motor.
- Carcasas o culata: parte exterior de la máquina eléctrica, constituida por un cilindro y cubre el estator.
- Rotor: es la parte móvil del motor. Situado en la cavidad del estator.
- Entrehierro: es el espacio libre entre estator y rotor que permite girar al motor. Existe un campo magnético en el mismo que permite el acoplamiento entre el sistema mecánico y eléctrico se encuentra.
- Eje: transmite el movimiento del rotor.
- Devanado inductor: situado en el estator. Recibe la energía eléctrica suministrada e induce el campo magnético que se genera en el entrehierro.
- Devanado inducido: situado en el rotor, por acción de campo magnético se induce una fem que permite el giro.
- Colector de delgas: concéntrico al eje de giro y permite el contacto eléctrico entre la bobina del inducido y el inductor. Hace la función de rectificador.

En una máquina eléctrica cuando trabaja como motor de CC, el estator se comporta como inductor y el rotor como inducido (al contrario que ocurre cuando la máquina eléctrica trabaja como generador, en este caso el rotor es el inductor).

#### <span id="page-25-0"></span>**2.2.3 Causa de la no linealidad**

En función de los elementos físicos que se utilizan, tanto a nivel de la electrónica de potencia como de los elementos mecánicos, la configuración del motor y la fricción mecánica, pueden aparecer no linealidades en el funcionamiento del motor, fundamentalmente del tipo de ZM e histéresis. La no linealidad de mayor interés en este trabajo es la ZM, que provoca en la salida una respuesta como la de la Figura 2.7.

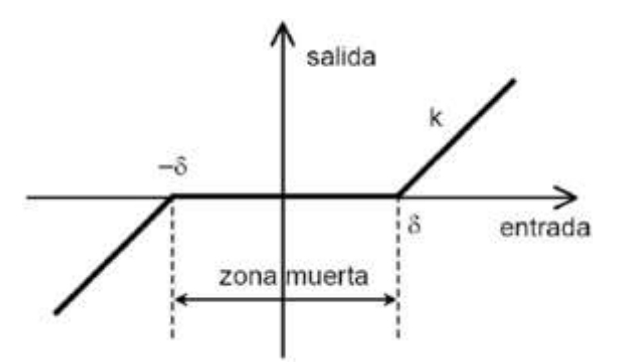

**Figura 2.7. Representación de la zona muerta de un motor. Fuente [14]** 

En un motor ideal, el motor gira para cualquier valor de tensión de alimentación. En un motor real, aparece el efecto de la ZM mencionado. Un motor está formado por diferentes elementos físicos (mencionados en el apartado 3.1.1) que interaccionan para realizar el movimiento de eje del motor. Estos elementos presentan fricción estática entre ellos, por lo que el eje del motor no comenzará a girar hasta que se supere el rozamiento estático[16].

En base a la figura 2.7, la función que representa la evolución de la ZM queda como sigue:

Control de motores de corriente continua con compensación de zona muerta

$$
f(x) = \begin{cases} x + \delta; & \forall x \le -\delta \\ 0; & \forall -\delta \le x < \delta \\ x - \delta; & \forall x > \delta \end{cases}
$$

Siendo  $f(x)$  la salida de la zona muerta y x la entrada de la zona muerta, que en el esquema de control se denotará con la señal de control  $u$ .

Esta no linealidad, si no se trata como es debido, provoca que el sistema no alcance la referencia en lazo cerrado (Anexo 1.5). Además, lugar a señales de control muy activas y, en general, un comportamiento no deseado en bucle cerrado del sistema que se pretende controlar.

La ZM del motor de CC es una ZM dinámica, esto quiere decir, que depende de la entrada de tensión que reciba irá variando. Para el modelado del motor de CC se va a aplicar una rampa de pendiente unitaria como entrada (en el anexo 3 se demuestra como con rampas de diferente pendiente la ZM se ve afectada también). Una forma teórica de estimar la no linealidad de la ZM es utilizando la función descriptiva, con este método se obtiene una aproximación de la no linealidad.

#### <span id="page-26-0"></span>**2.2.4 Función descriptiva de la zona muerta**

El método de la respuesta en frecuencia es una herramienta muy útil para el análisis y diseño de sistemas de control lineal. Se basa en la descripción de un sistema lineal por una función de valor complejo, en lugar de una ecuación diferencial. La importancia de este método radica en la gran cantidad de información que aporta. Pero este método no se puede aplicar, directamente, a sistemas no lineales, porque la función de respuesta en frecuencia no se puede definir para sistemas no lineales [15, 16, 17].

Para este tipo de sistemas no lineales existe la versión extendida del método de la respuesta en frecuencia. Este método se denomina función descriptiva, que puede usarse para aproximar, analizar y predecir el comportamiento no lineal. El principal uso de la función descriptiva es para predecir los límites en sistemas no lineales, aunque también se usa en otras aplicaciones, como predecir la respuesta de sistemas no lineales cuando se introduce una señal de entrada sinusoidal [17].

En este trabajo se hace uso de la función descriptiva para predecir la respuesta que tiene la ZM como elemento no lineal del motor. Para la obtención de la función descriptiva, primero se identifica la función que representa el comportamiento de la ZM en función de una señal sinusoidal de entrada. Para entenderlo de forma teórica el cálculo se realiza a partir de deducciones obtenidas de la figura 2.8, en la cual la señal de salida presenta un retardo en el tiempo de respuesta y una variación de la amplitud de señal (*offset*) con respecto a la señal de entrada

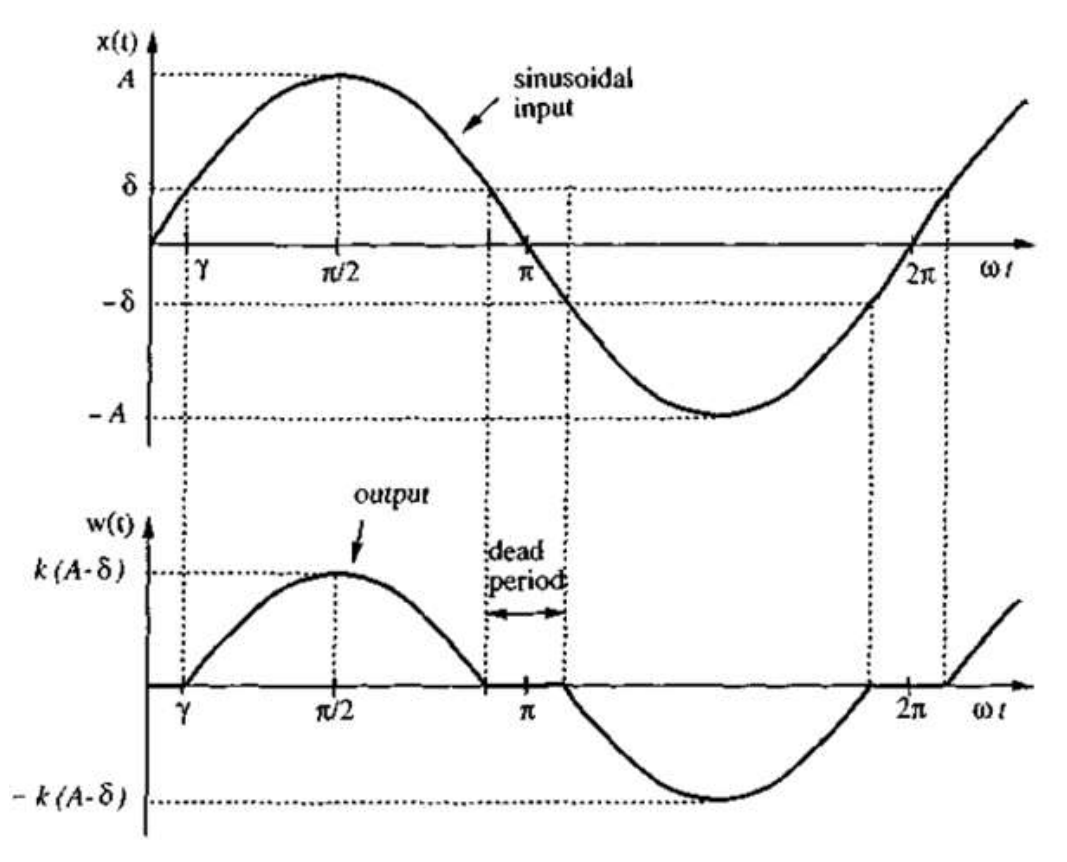

**Figura 2.8. Señal sinusoidal de entrada y señal de salida con** *offset***. Fuente [15]**

En base a la figura 2.8 se obtiene la función que describe el comportamiento de la misma, siendo la siguiente:

$$
w(t) = \begin{cases} 0; & \forall \ 0 \le \omega t \le \gamma \\ k \cdot (A \cdot \text{sen}(\omega t) - \delta); & \forall \ \gamma \le \omega t \le \frac{\pi}{2} \end{cases}
$$

Siendo  $w(t)$  el valor de salida, k la ganancia del sistema, A la amplitud de la señal de entrada,  $\omega t$  la fase de la señal y  $\delta$  el valor que toma la señal de entrada cuando la función de la señal de salida toma valor nulo para el valor *.*

Teniendo en cuenta que la función que representa la ZM, es una función impar (evaluar valores negativos de la variable  $x$  de la función tiene igual resultado con signo opuesto que evaluar valores positivos de la variable  $x$  de la función) se obtiene la función descriptiva de la ZM del motor (ecuación 2.3).

$$
N(A) = \frac{2 \cdot k}{\pi} \left[ \frac{\pi}{2} - \text{sen}^{-1} \left( \frac{\delta}{A} \right) - \frac{\delta}{A} \cdot \sqrt{1 - \frac{\delta^2}{A^2}} \right],\tag{2.3}
$$

La expresión 2.3 es una aproximación del valor de la ZM de un sistema. Esta función queda expresada en función de constantes, comportándose como una ganancia sobre el sistema. El desarrollo detallado de cómo se obtiene la función descriptiva de forma teórica se detalla en el anexo 1.

#### <span id="page-28-0"></span>**2.2.5 Modelado de motores de corriente continua**

Para llevar a cabo este apartado, se utiliza la base de trabajo de las prácticas referidas a la asignatura "Modelado y control de sistemas continuos". Todo el desarrollo del modelado se detalla en el anexo de cálculos (Anexo 2).

En primer lugar, se introduce una entrada rampa unitaria al motor para detectar la ZM, esto se repite al menos cinco veces con el fin de obtener un promedio de datos.

Tras tomar un valor próximo superior a un valor nulo en las señales de salida, para cada valor de salida superior a cero, se toma el valor de entrada de la referencia (línea de color amarillo), se repite para cada uno de los ensayos y se realiza un promedio que da como resultado un valor aproximado de la zona muerta que tiene el motor de CC para una rampa unitaria. Todo esto se detalla, de forma práctica, en el capítulo cuatro de la memoria.

# **Capítulo 3. Materiales y métodos**

#### <span id="page-30-1"></span><span id="page-30-0"></span>**3.1 Materiales**

Para realizar este trabajo ha sido necesario utilizar, además de un ordenador con el conectar con el motor y el software Matlab®, el laboratorio de control de motores de CC facilitado por el área de Ingeniería de Sistemas y Automática que se detalla en el siguiente apartado.

#### <span id="page-30-2"></span>**3.1.1 Laboratorio de motores de corriente continua**

El principal elemento hardware que se utiliza para realizar este trabajo es el laboratorio de control del motor de CC (ver figura 3.1) proporcionado por el área de Ingeniería de Sistemas y Automática de la Universidad de Almería y desarrollado por José Atienza Piedra [18].

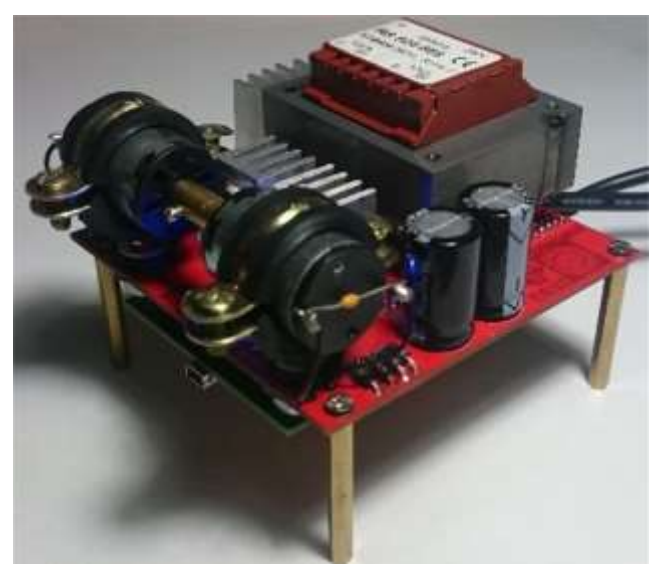

**Figura 3.1. ©***MarsCrimson Control Board***. Fuente [16]**

El laboratorio está compuesto por los diferentes dispositivos:

- Etapa de potencia basada en circuito *push-pull* de simetría complementaria: esta configuración junto con un amplificador de clase B (OPA4277UA) permite la regulación de la tensión variable tanto positiva como negativa. Requiere la una fuente de alimentación doble, simétrica. Esta configuración presenta el inconveniente de distorsión de cruce, pero es compensada con el uso de transistores BJT.
- Microcontrolador (STM32F407): es un elemento fundamental en el laboratorio de control de motores de CC, actúa de pasarela entre la parte computacional que manda las órdenes y la parte hardware donde se tiene que hacer práctica dichas órdenes. Este microcontrolador consta de un puerto micro USB por el que recibe la alimentación.
- Como elementos de protección, la placa que base del laboratorio incorpora diodos de protección (diodos Schottky) con el fin de proteger los componentes de picos de corriente inductiva y condensadores de desacoplo en la alimentación de 100nF, ya que los circuitos digitales integrados tienen picos de corriente elevados por su alta frecuencia de computación.

• Acondicionador de señal de salida: se usa para reconstruir la señal de entrada que se quiere tener en el motor, debido a las limitaciones de rango dinámico de salida del microcontrolador. Una primera etapa del acondicionador está compuesta por un amplificador de instrumentación INA128UA

#### <span id="page-31-0"></span>**3.2 Métodos empleados**

A continuación, se va a explicar cada uno de los métodos seleccionados, como se ha configurado y montado en Matlab®.

#### <span id="page-31-1"></span>**3.2.1 Método de control PID**

En base a lo aprendido y desarrollado en cursos básicos de modelado y control, el método más simple que se tiene que probar es el control PID clásico. Ya que este esquema de control es el más sencillo y común.

Aunque no aborda un control adaptativo ni con modelo nominal, da una idea de la mejora que aportan estos esquemas de control adaptativo respecto al control básico. El esquema configurado para este método se observa en la figura 3.2:

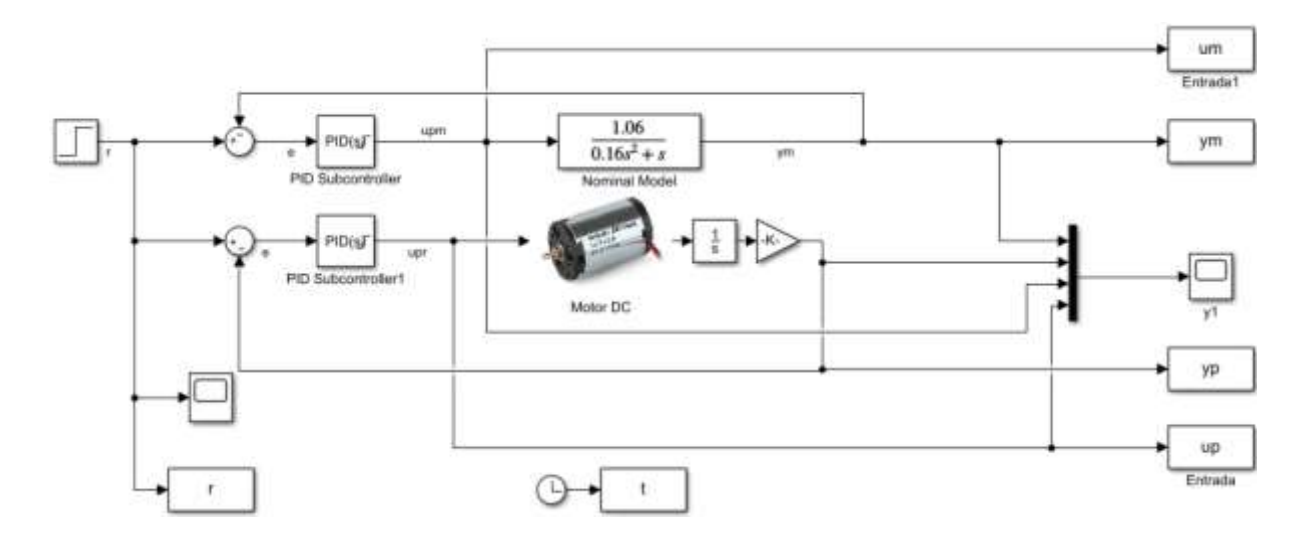

**Figura 3.2. Esquema de control para posición con control PID sobre el motor real y el modelo nominal**

La ganancia del integrador se ajusta a 0,94 para que el comportamiento del motor se aproxime lo máximo posible al del modelo (detallado en anexo 3).

<span id="page-31-2"></span>Realizando la simulación sobre el motor y comparando con el sistema real se obtiene el comportamiento del sistema en lazo cerrado aplicando la técnica de control PID clásica. Se presentan los resultados en el capítulo 4 (figura 4.4 y la figura 4.5).

#### **3.2.2 Método PID con inversión de zona muerta**

En la figura 3.3 se muestra el esquema implementado en Simulink, que se basa en el antecedente del apartado 2.1.4. En este caso se ha montado el esquema del motor con el esquema del modelo nominal con el objetivo de comparar ambos resultados.

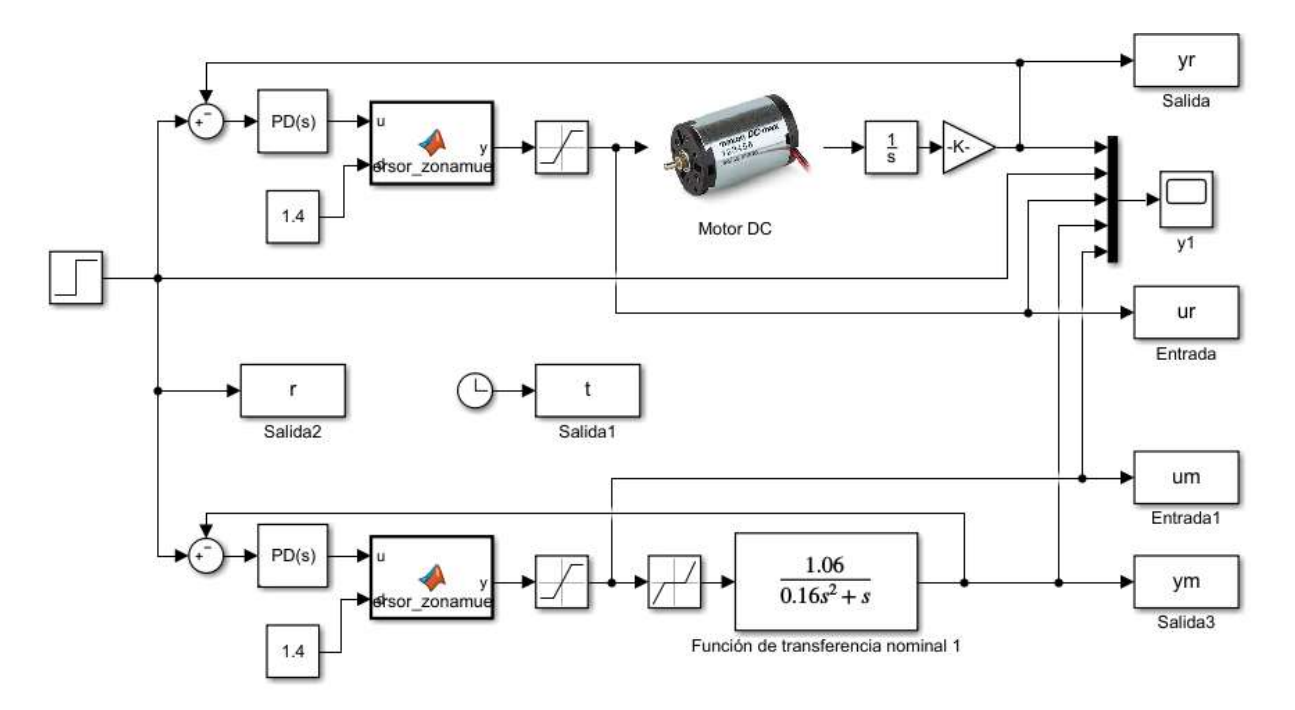

**Figura 3.2. Esquema Simulink con modelo y motor real usando inversión de ZM**

Como controlador se establece un PD que se detalla el cálculo teórico del mismo en el Anexo 2.1 La inversión de la no linealidad de la ZM se configura con un bloque "MATLAB Function" de Simulink. Dentro de este bloque se establece la siguiente condición:

```
function y = inversor_zonamuerta(u,d)
if u>=0 y=u+d;
else
     if u<0
         y=u-d;
     else
         y=0:
     end
end
```
De este modo, teniendo en cuenta como entradas la señal de control (variable definida como "u") y la aproximación de la ZM (variable definida como "d") y como salida la señal real de control que va a recibir el motor (variable definida como "y"). En este bloque lo que se realiza es una suma de la ZM a la señal de control proporcionada por la realimentación (en el caso de señales de control iguales o superiores a cero) y una resta de la ZM en el caso de señales de control inferiores a cero. De esta forma se aplica la inversión de la ZM sobre el motor real y se corrige el efecto de la no linealidad. El resultado de utilizar este método se presenta en el capítulo 4 (figura 4.6 y la figura 4.7).

#### <span id="page-33-0"></span>**3.2.3 Método de control no lineal con modelo de referencia**

Teniendo en cuenta el estudio del antecedente en el que se ha basado este método (detallado en el apartado 2.1.5) y realizando una simulación previa para comprobar el correcto funcionamiento, se ha establecido el esquema de la figura 3.3 como esquema de control no lineal con modelo de referencia aplicado sobre el motor de CC.

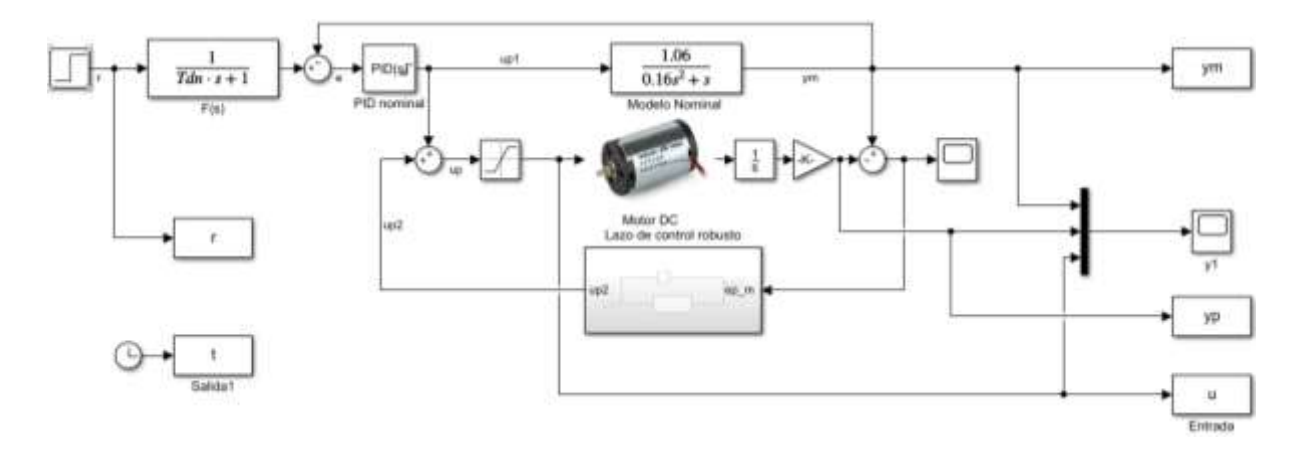

**Figura 3.3. Esquema de control no lineal con modelo de referencia**

El esquema se divide en dos partes. La parte de esquema de referencia que es el modelo nominal con su controlador. Para el modelo nominal se utiliza la función de transferencia obtenida en el apartado 4.1. La otra parte del esquema es el sistema real. Esta parte de esquema tiene como entrada la señal de control la suma del modelo de referencia y la señal de control propia que se obtiene del lazo de control robusto (detallado en las figuras 3.4 y 3.5), cuya entrada es la señal de error generada de la señal de salida del modelo nominal y del sistema real

Además, se añade un filtro en la referencia de entrada al esquema, con un polo del mismo valor que el tiempo derivativo obtenido para el controlador del modelo nominal. Si no se coloca este filtro, el sistema se comporta como un integrador.

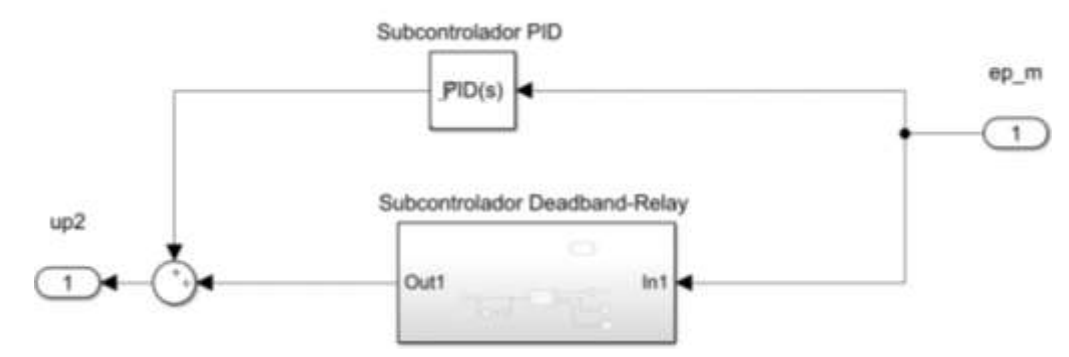

**Figura 3.4. Estructura interna del lazo de control robusto**

El lazo de control robusto está compuesto por un subcontrolador PID, calculado en base a las especificaciones de lazo cerrado establecidas para el caso de la función de transferencia más desfavorable (se corresponde con la del primer escalón detallada en la tabla 4.1), dicho cálculo se detalla en el anexo 2.2. Además del subcontrolador PID cuenta con otro lazo de control, definido como "*Deadband-Relay",* cuya estructura interna se detalla en la figura 3.5.

Control de motores de corriente continua con compensación de zona muerta

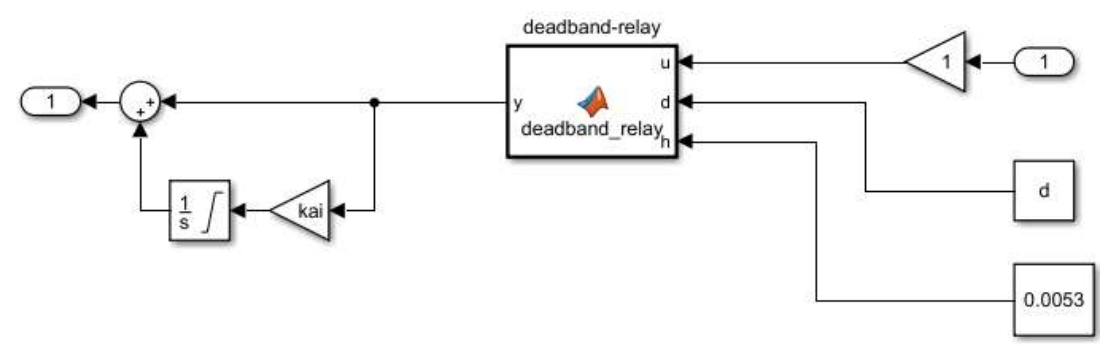

**Figura 3.5. Estructura interna de** *Deadband-Relay*

Las entradas del subcontrolador *"Deadband-Relay"* son la señal de error que se genera entre el modelo y el sistema real (definido en la figura 3.5 con la letra "u"), la mitad del valor de saturación de la señal de control (definida con la letra "d") y un parámetro "h" que define el error que permite el relé "*Deadband-Relay*". A la señal de error, generada de comparar el modelo con el sistema real, se le añade una red de adelanto de fase que mejora la estabilidad en lazo cerrado del sistema y aumenta la velocidad de respuesta. En este caso no ha sido necesario introducir la red de adelanto de fase, ya que el sistema es estable sin utilizarla. El parámetro "h" se ha fijado de forma experimental con un valor de 0,0053. Este cálculo se detalla en el anexo 2.3.

Teniendo en cuenta las entradas del subcontrolador de la figura 3.5, a continuación, se presenta el código utilizado dentro del bloque "MATLAB Function" de Simulink para implementarlo:

```
function y = deadband relay(u,d,h)
   if u \leftarrow (-h)y=-d;
    else if u>=h
              y=d;
         else
             y=0:
    end
end
```
En caso de que la señal de error generada sea superior o inferior al valor del parámetro "h", la salida del subcontrolador de "*Deadband-Relay*" tendrá como valor la mitad del valor de saturación, en cualquier otro caso la salida será cero y por lo tanto actuará sobre el sistema el subcontrolador PID.

<span id="page-34-0"></span>La salida del "*Deadband-Relay*" está conectada a un sumador, donde se suma la propia señal de salida con la señal de salida tras pasar por un pseudo controlador PI, formado por un integrador y una ganancia. La ganancia se ajusta en función de la red de adelanto, el tiempo integral y la saturación, según se explica en [10]. Este pseudo controlador se utiliza para que el sistema salga rápido de la zona próxima a la ZM.

#### **3.2.4 Método MRAC**

Teniendo en cuenta el estudio del método realizado en el apartado 2.1.6, para este trabajo se desarrolla el esquema (Figura 3.6) en Simulink.

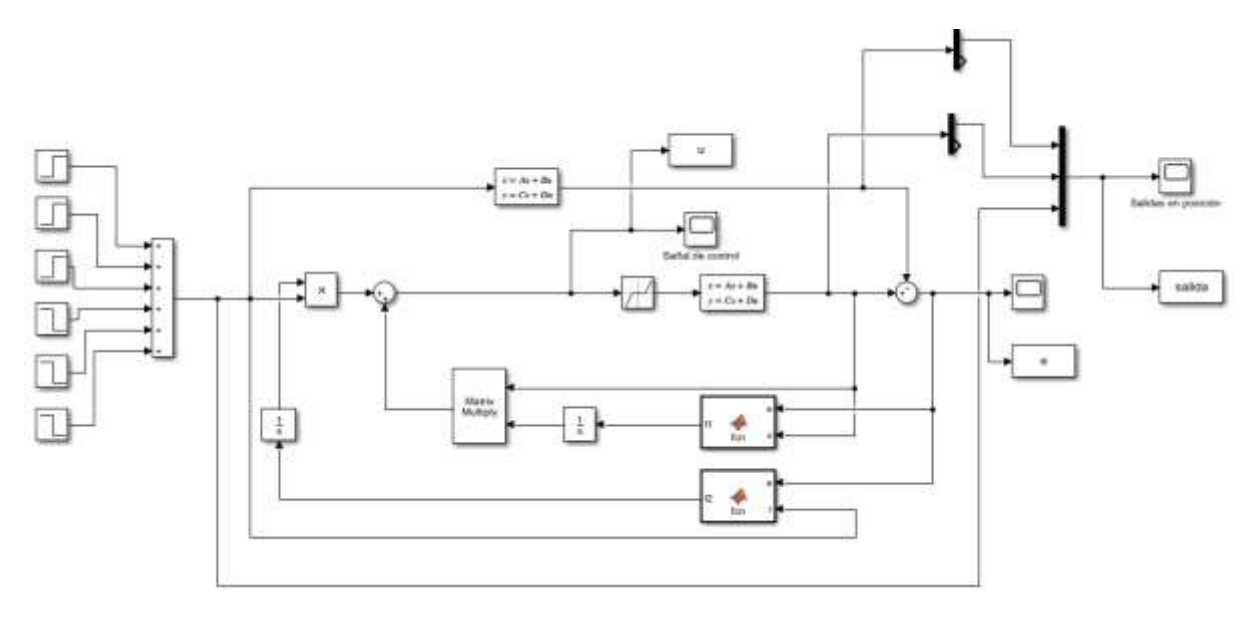

**Figura 3.6. Esquema de control para método MRAC**

En este esquema se trabaja con el modelo de referencia del sistema en base a las especificaciones de lazo cerrado que se quieren alcanzar con el motor de CC. Además, el esquema incorpora el elemento no lineal junto con el modelo más desfavorable obtenido para el motor de CC (modelo más desfavorable se presenta en la tabla 4.1).

Las salidas (tanto del modelo de referencia, como la del modelo del sistema real), se comparan y se genera una señal de error. Esta señal de error, junto con la señal de referencia y junto con la señal de salida del sistema real, forman parte de las señales de entrada al mecanismo de ajuste de *F<sup>1</sup>* y *F2*, la ecuación de ajuste se implementa como sigue:

```
function f1 = fcn(e, x)mu=0.5;
Bm=[0;10];
Am=[0 1;-10 -12];
Q=[1 0; 0 1];P=-Q/(\text{Am+Am'});
f1 =-mu*Bm'*P*e*x;
```
Con el resultado del ajuste y operando entre las señales de ajuste y las funciones  $F_1$  y  $F_2$ , se obtiene la señal de control que actúa sobre el sistema. Como se explica en el capítulo 2, la respuesta esperada es que el error converja a cero, esto se muestra en el capítulo 4 (figura 4.10).

# **Capítulo 4. Resultados y conclusiones**

<span id="page-36-0"></span>En este capítulo se detalla la obtención del valor de la zona muerta que es útil para el modelado del motor. Además, se exponen los resultados obtenidos con cada uno de los esquemas de los métodos utilizados en el trabajo y explicados en el capítulo 3.

#### <span id="page-36-1"></span>**4.1 Obtención de ZM y modelo del motor**

Partiendo de la idea presentada en el apartado 2.2.5, se introduce una rampa unitaria y se realizan varias pruebas iguales (ver figura 4.1), en este caso cinco, para obtener un promedio, que viene dado por la expresión 4.1.

$$
Zm = \frac{\sum Tensión de entrada superior a cero}{Número de ensayos} = \frac{1,085 + 1,296 + 1,356 + 1,363 + 1,495}{5},
$$
 (4.1)

El resultado obtenido de la zona muerta se redondea por mayoración. A partir de este punto se va a trabajar con una zona muerta del motor de CC dada por la expresión 4.2

$$
ZM = 1,319 \approx 1,4, \qquad (4.2)
$$

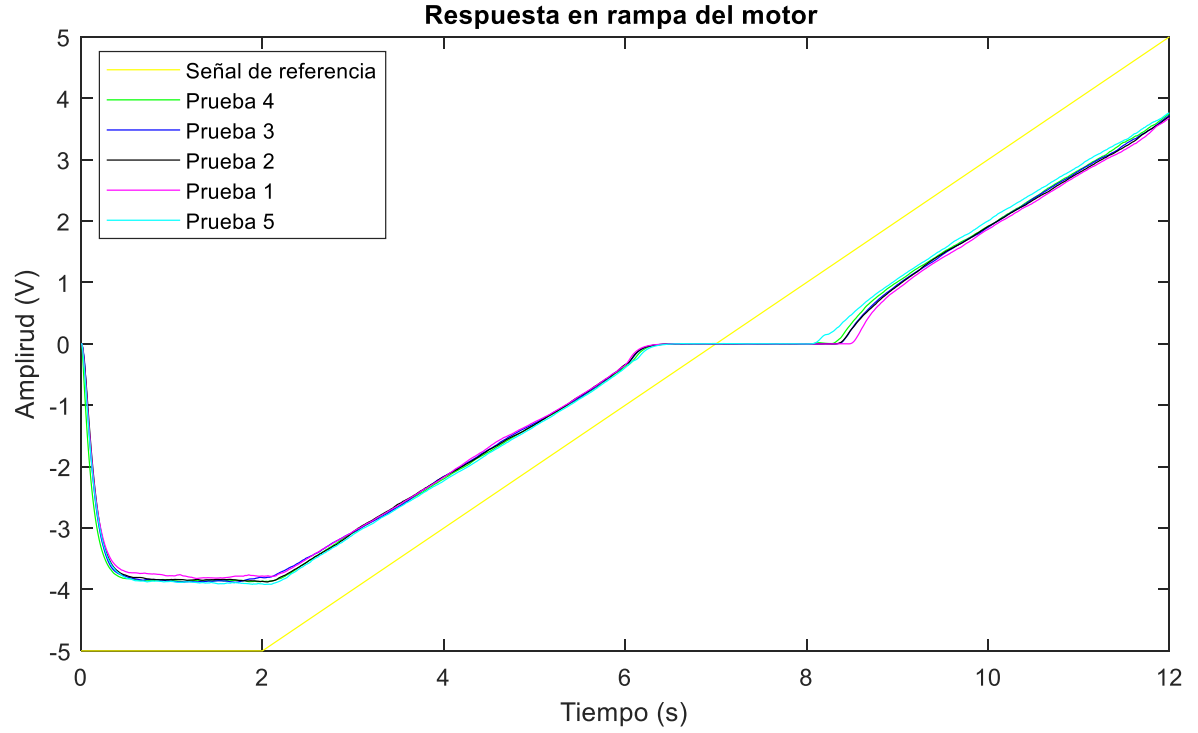

$$
f_{\rm{max}}
$$

**Figura 4.1. Respuesta a entrada rampa unitaria del motor de CC**

Continuando con el modelado del motor de CC, una vez que la ZM es conocida, se introducen un conjunto de entradas de escalones ascendentes y escalones descendentes, comenzando, con un primer escalón, en el valor de la ZM y el resto de escalones de manera unitaria (Figura 4.2)

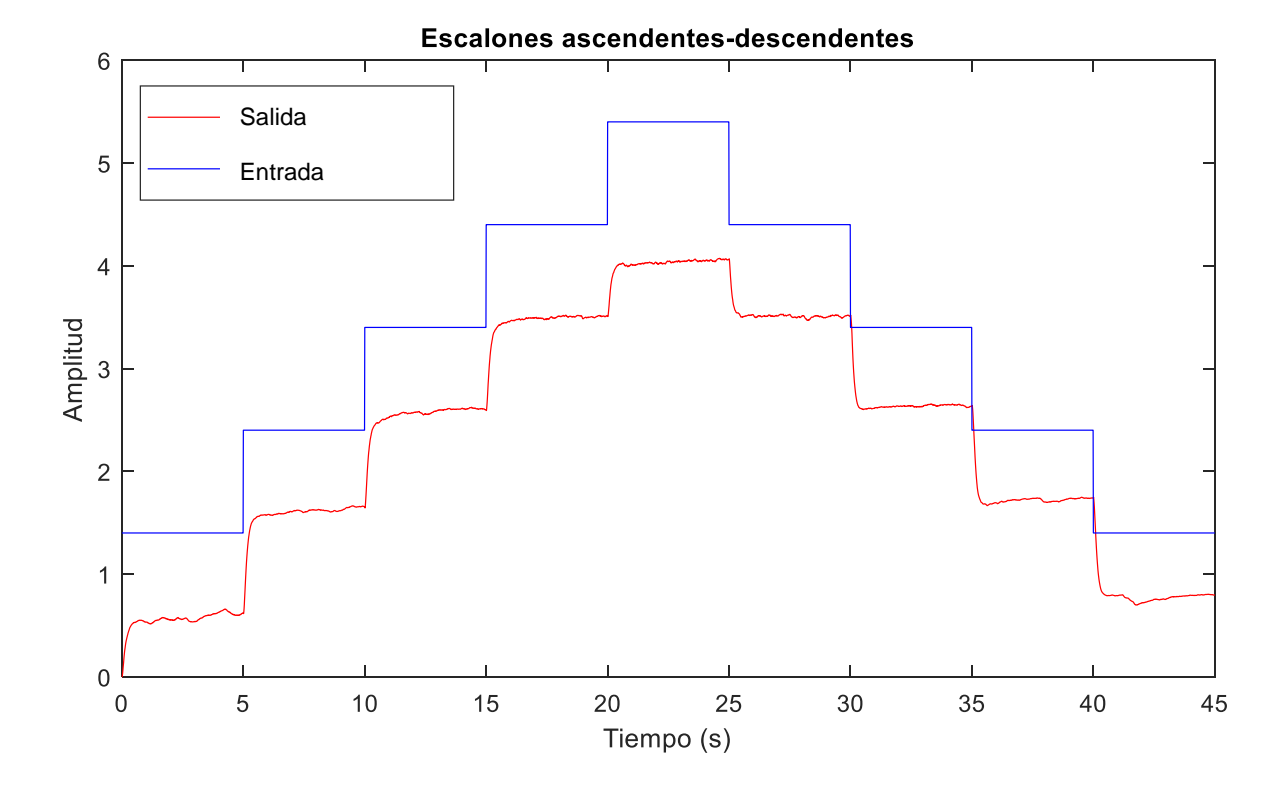

**Figura 4.2. Escalones ascendentes y descendentes sobre el motor de CC**

Se observa, tanto los escalones ascendentes como los descendentes, un comportamiento simétrico. La respuesta de la salida alcanza el valor de entrada establecido ya que está en lazo abierto. El sistema tiene un peor comportamiento de respuesta en los escalones de los extremos.

Centrando la atención en la representación gráfica de los tres primeros escalones (ver figura 4.3) se procede a realizar un modelado del comportamiento del motor de CC. Para ello, utilizando el método de la curva de reacción (detallado en el anexo 2) se obtienen las funciones de transferencia de la tabla 4.1.

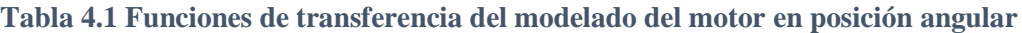

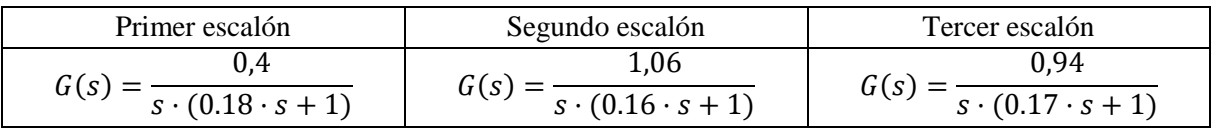

Para la simulación de cada método se utilizará como función de transferencia del motor la función de transferencia del primer escalón, ya que es la más desfavorable por incluir la influencia de la no linealidad de la ZM.

Control de motores de corriente continua con compensación de zona muerta

Como modelo de referencia, tanto en simulación como con el motor real, se utiliza la función de transferencia del segundo escalón, ya que es la que tiene los parámetros más favorables de ganancia y constante de tiempo.

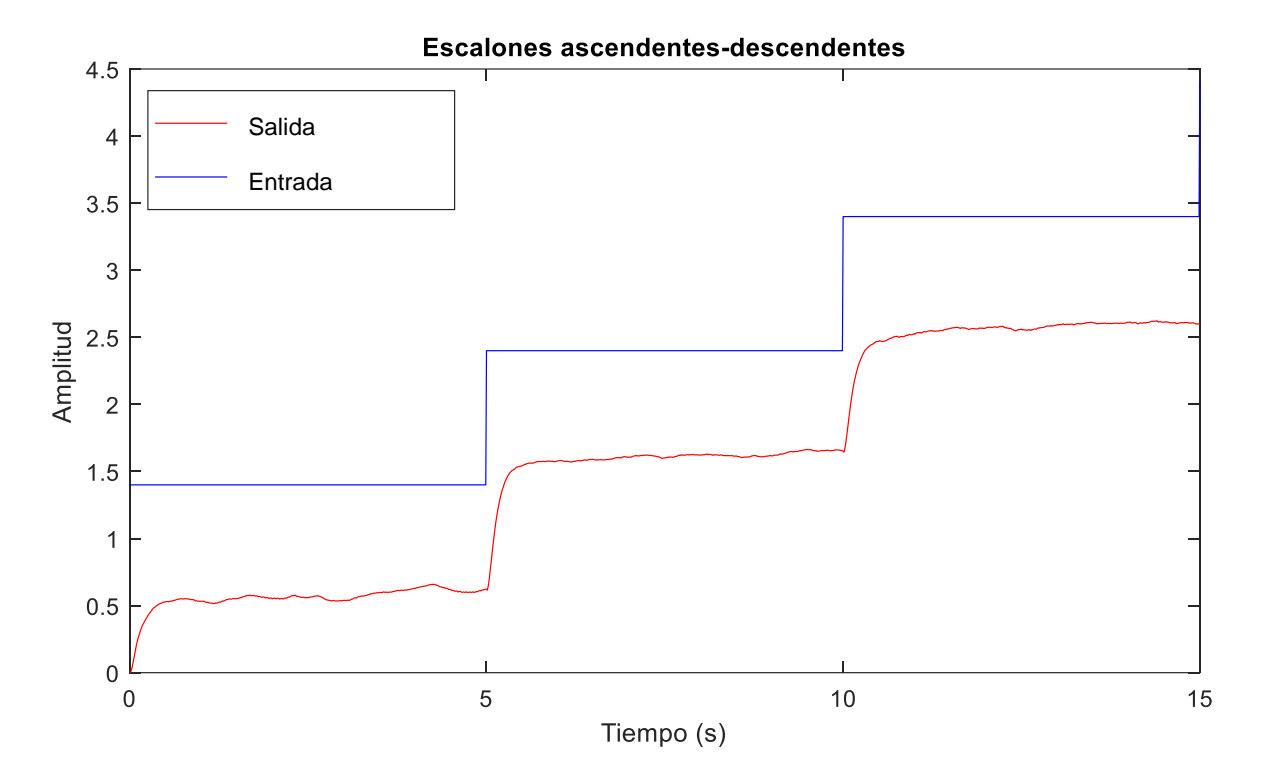

**Figura 4.3. Conjunto de escalones ascendentes para modelar el motor de CC**

El valor de la señal de salida una vez aplicado el escalón, en cada uno de los tramos se establece de forma aproximada, en el tramo intermedio de cada escalón.

#### <span id="page-39-0"></span>**4.2 Resultados obtenidos aplicando el control PID**

El método de control PID es el método de control clásico y más extendido. Para el desarrollo y justificación de los resultados, aplicar este método es fundamental. En la figura 4.4 se muestran la señal de referencia que se aplica al sistema y las señales de salida tanto del modelo del motor y del sistema real del motor en todo el rango de trabajo.

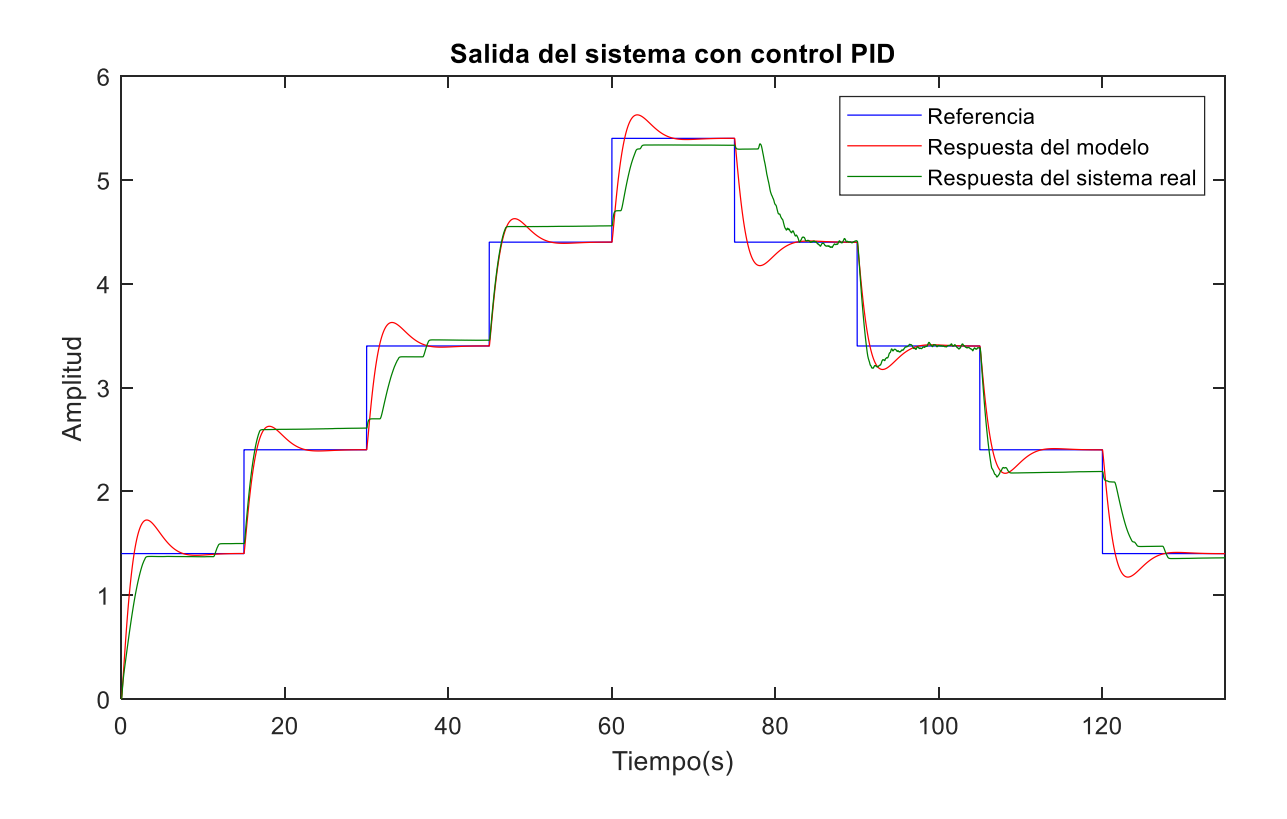

**Figura 4.4. Señal de salida del modelo y del sistema real con técnica de control clásica PID**

En trazo de color azul se muestra la referencia de entrada del sistema. De color rojo se muestra la salida del modelo del sistema y en color verde se muestra la señal de salida del motor. Se han introducido cinco escalones con valor de 1,5 con el fin de cubrir todo el rango de trabajo del motor y cuatro escalones descendentes de igual valor. Entre cada escalón hay un intervalo de tiempo de quince segundos.

Se observa como el modelo (trazo de color rojo) alcanza el valor de referencia establecido en cada escalón. Presenta sobre pico ya que en lazo cerrado el sistema con el PID se comporta como un sistema de segundo orden. Por el contrario, el sistema real (trazo de color verde) no alcanza el valor de referencia, existiendo siempre un error en estado estacionario.

Por este motivo, tal y como se justifica en el anexo 5, las técnicas de control clásicas como control proporcional o configuraciones PD, PI, PID no se ajustan con exactitud al valor de referencia. Pese a que el sistema es de tipo 1 y teóricamente no tiene que tener error de posición, pero al tener el motor ZM y por lo tanto una no linealidad, estas técnicas no son las que mejor resultado dan.

Control de motores de corriente continua con compensación de zona muerta

Asociado a la señal de salida del sistema real y del modelo, se presenta también las señales de control de ambos (Figura 4.5).

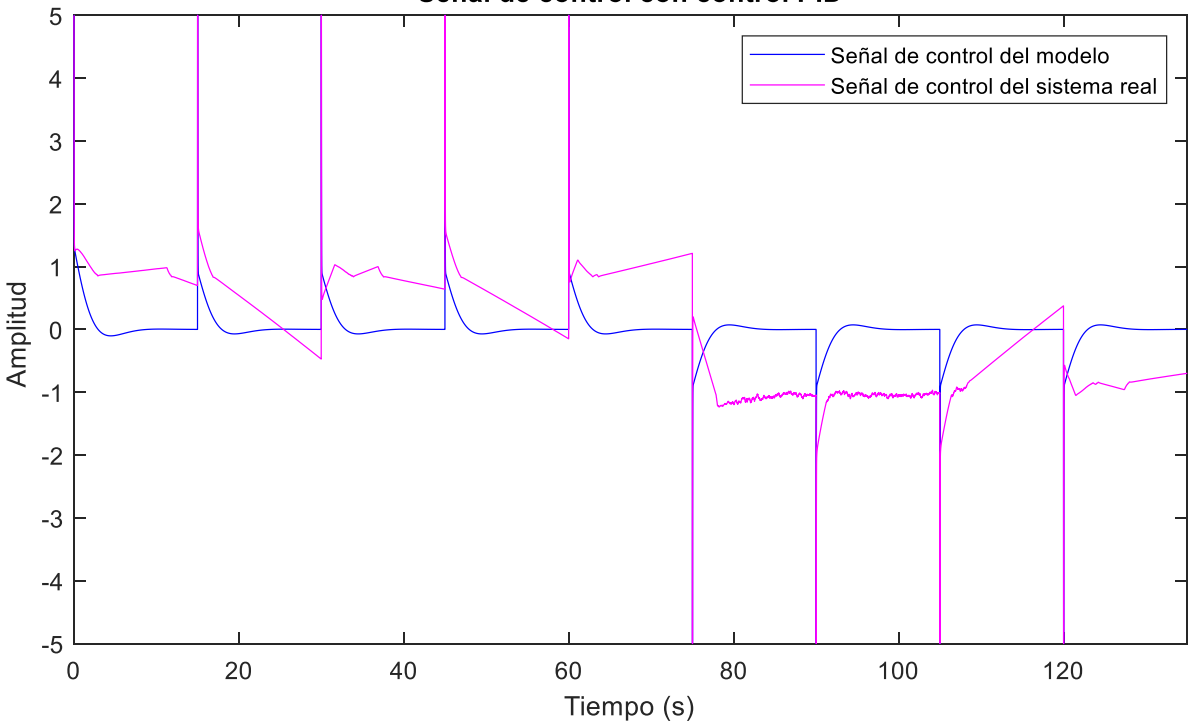

Señal de control con control PID

**Figura 4.5. Señal de control del modelo y del sistema real con técnica de control clásica PID**

En trazo de color azul se muestra la señal de control asociada a la respuesta del modelo del sistema. Es una señal homogénea con saltos en las transiciones de los escalones, como es de esperar cuando se cambia de referencia.

La señal de control del sistema real está representada con trazo de color violeta. En este caso la señal no es tan uniforme, ya que se trata del sistema real que no es ideal como el modelo. Al igual que el modelo, la señal de control presenta saltos en las transiciones de los escalones al hacer el cambio de referencia. En el tiempo que dura cada escalón la señal de control varía, no de una forma clara, con el fin de hacer que la respuesta del sistema alcance la referencia establecida.

En este caso se aprecia con claridad como en las transiciones del cambio de referencia efecto del término derivativo en la señal de control con un valor proporcional al error. Cuando la señal de control tiende a cero se observa, también, el efecto del término integral, no solo del controlador sino el del propio sistema, corrigiendo el error y el valor de la señal de control.

En cada escalón ascendente la señal de control satura a 5 voltios y con cada escalón descendente dicha señal satura a menos 5 voltios. Esta saturación tiene lugar tanto en la señal de control del modelo como del sistema real y es el límite al que trabaja el actuador.

#### <span id="page-41-0"></span>**4.3 Resultados obtenidos aplicando el control PID con inversión de la zona muerta**

En la figura 4.6 se muestran la señal de referencia que se aplica al sistema y las señales de salida tanto del modelo del motor y del sistema real del motor en todo el rango de trabajo.

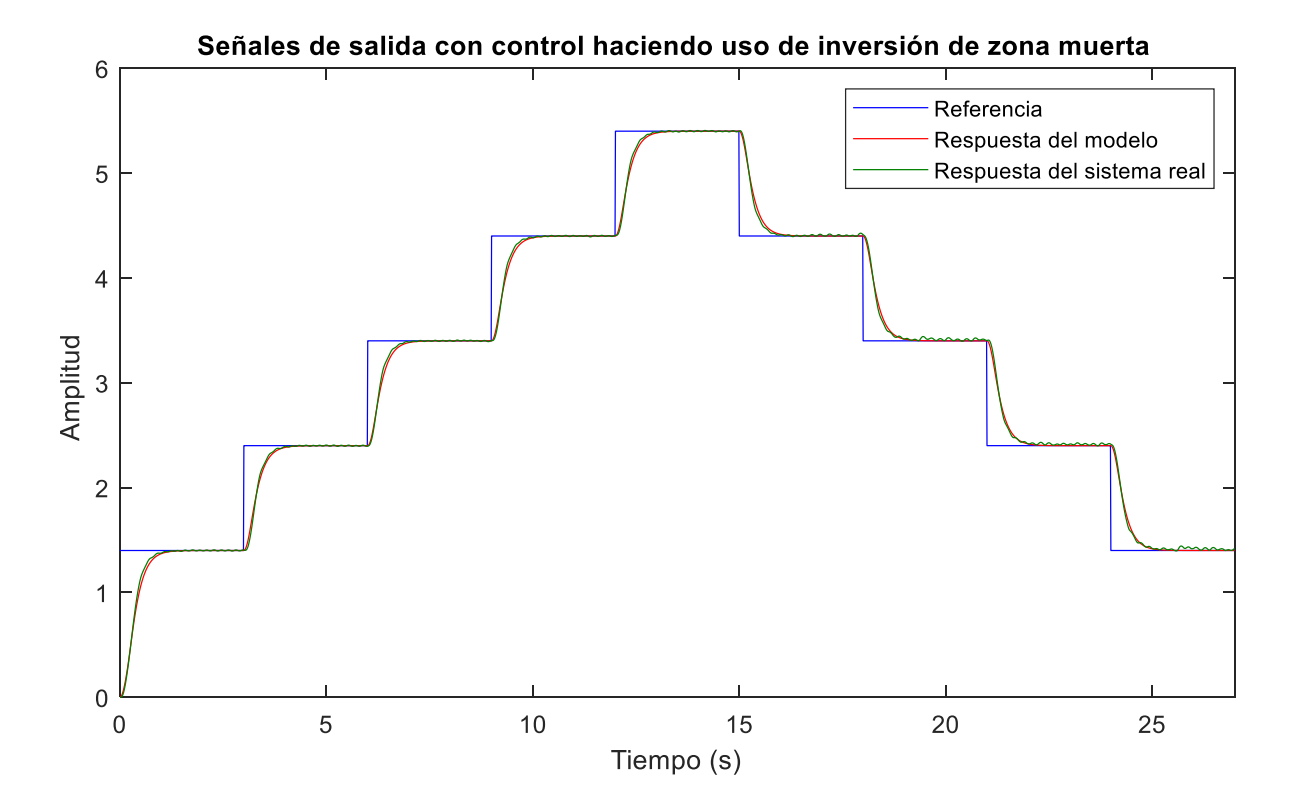

**Figura 4.6. Señal de salida del modelo y del sistema real con el método de inversión de la zona** 

En trazo de color azul se muestra la referencia de entrada del sistema. De color rojo se muestra la salida del modelo del sistema y en color verde se muestra la señal de salida del motor. Se han introducido cinco escalones con valor de 1,5 con el fin de cubrir todo el rango de trabajo del motor y cuatro escalones descendentes de igual valor. Entre cada escalón hay un intervalo de tiempo de quince segundos.

Se observa que, tanto el modelo (trazo de color rojo) como el sistema real (trazo de color verde) alcanza el valor de referencia establecido en cada escalón. La dinámica que se observa se aproxima a un primer orden y el comportamiento del sistema y del modelo es uniforme en todo el rango de trabajo.

Este método da como resultado una señal de salida más exacta, sin error en estado estacionario y con la ventaja de usar un esquema muy simple para su implementación. Esta mejora en la respuesta tiene lugar a costa de una señal de control con un mayor consumo y mayor número de cambios en la señal de control que pueden dañar el actuador, como se muestra en la figura 4.7.

Asociado a la señal de salida del sistema real y del modelo, se presenta también las señales de control de ambos (Figura 4.7).

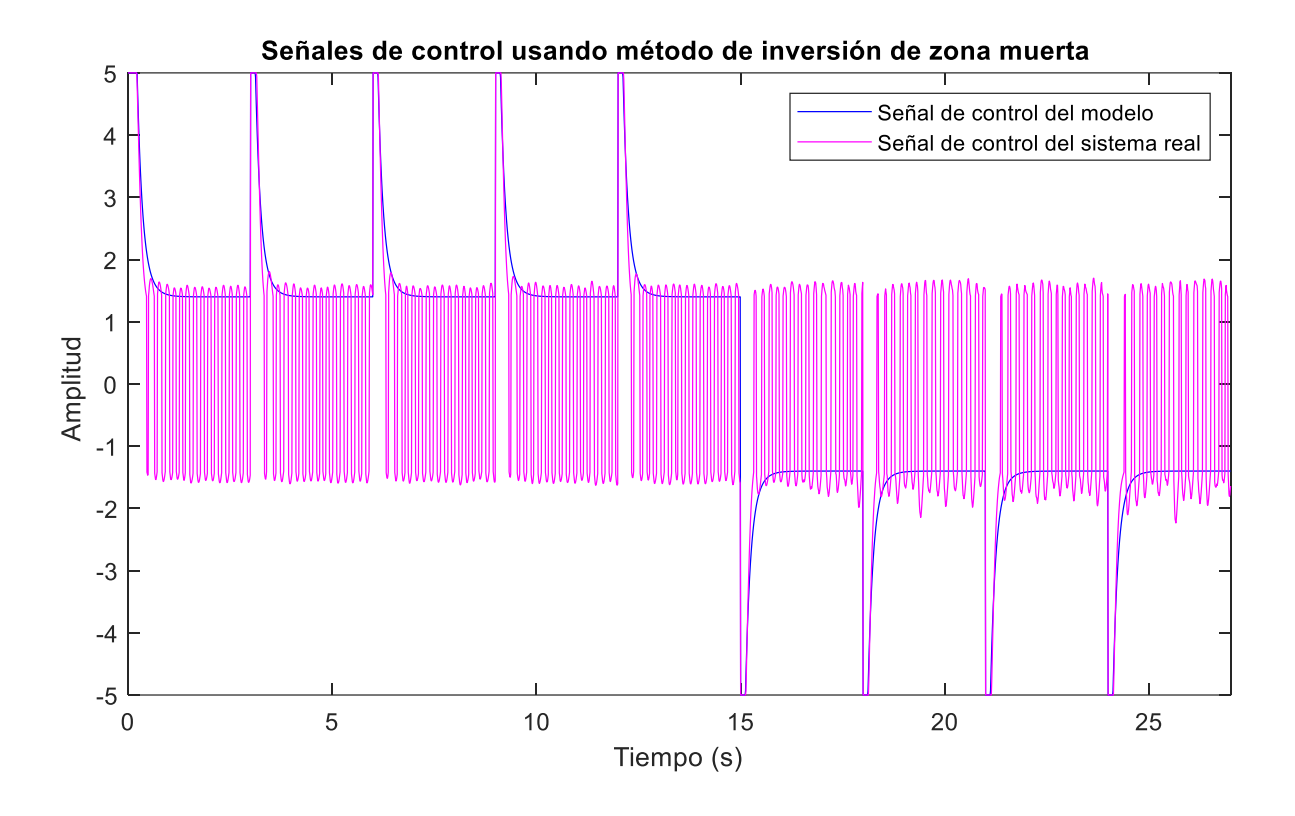

**Figura 4.7. Señal de control del modelo y del sistema real con el método de inversión de la zona** 

La señal de control asociada a la respuesta del modelo del sistema (trazo de color azul). Es una señal homogénea con saltos en las transiciones de los escalones al realizar el cambio de referencia. Se mantiene en un valor constante en un valor durante el tiempo que dura cada escalón. El valor constante que toma es de 1,4 en el caso de escalones ascendentes y menos 1,4 para escalones descendentes (el valor de la ZM del motor).

La señal de control del sistema real está representada con trazo de color violeta. Al igual que el modelo, la señal de control presenta saltos en las transiciones de los escalones al hacer el cambio de referencia, debido al efecto del término derivativo en el sistema. En el tiempo que dura cada escalón la señal de control varía, en forma senoidal, entre 1,4 y menos 1,4 aproximadamente. Esto se debe a que con este método el sistema si alcanza la referencia, pero a costa de que la señal de control oscile rápidamente entre los valores máximo y mínimo de la no linealidad para anular el efecto que tiene sobre el sistema.

<span id="page-42-0"></span>Como ocurre con el control PID, para el método de la inversión de la ZM, en cada escalón ascendente la señal de control satura a 5 voltios y con cada escalón descendente dicha señal satura a menos 5 voltios. Esta saturación tiene lugar tanto en la señal de control del modelo como del sistema real y es el límite al que trabaja el actuador.

#### **4.4 Resultados obtenidos aplicando el control no lineal con modelo de referencia**

En la figura 4.8 se muestran la señal de referencia que se aplica al sistema y las señales de salida tanto del modelo del motor y del sistema real del motor en todo el rango de trabajo.

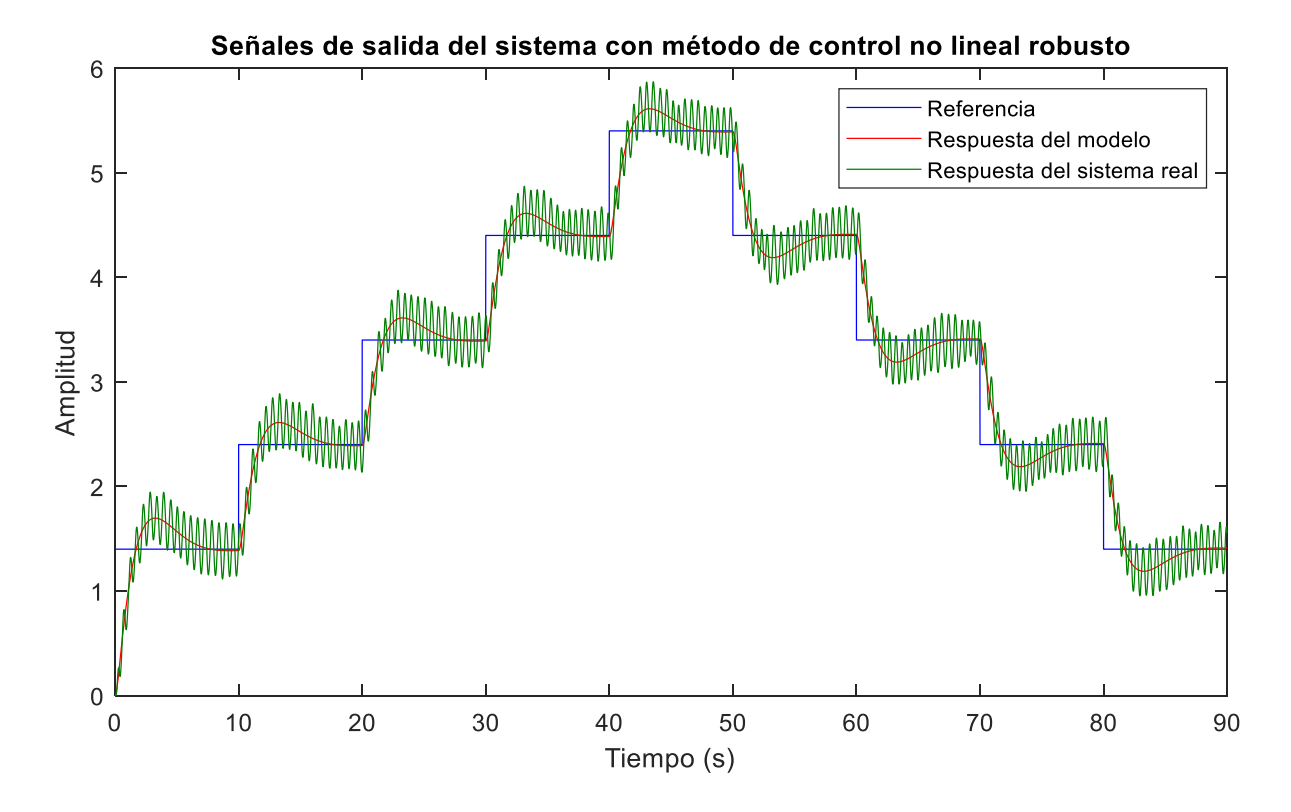

**Figura 4.8. Señal de salida del modelo y del sistema real con control no lineal robusto**

La referencia de entrada del sistema se representa con trazo de color azul. De color rojo se muestra la salida del modelo del sistema y la señal de salida del motor en color verde. Se han introducido cinco escalones con valor de 1,5 con el fin de cubrir todo el rango de trabajo del motor y cuatro escalones descendentes de igual valor. Entre cada escalón hay un intervalo de tiempo de diez segundos.

Se observa que, tanto el modelo (trazo de color rojo) como el sistema real (trazo de color verde) alcanza el valor de referencia establecido en cada escalón. La única diferencia es que la respuesta del sistema real es oscilatoria en todo momento, incluso cuando alcanza la referencia oscila en torno al valor de referencia. La dinámica que se observa se aproxima a un segundo orden sobreamortiguado y el comportamiento del sistema y del modelo es uniforme en todo el rango de trabajo.

Este método da como resultado una señal de salida menos exacta que aplicando la inversión de la ZM, pero que alcanza el valor de referencia (oscilando en torno al mismo) sin error en estado estacionario, a diferencia de lo que ocurre al aplicar un control PID simple. Este tipo de respuesta oscilatoria tiene su explicación, ya que el esquema que se está implementando en este método es para hacer un control "*bang-bang*" y da lugar a una señal de control en saturación casi todo el tiempo de simulación, como se muestra en la figura 4.9.

Asociado a la señal de salida del sistema real y del modelo, se presenta también las señales de control de ambos (Figura 4.9).

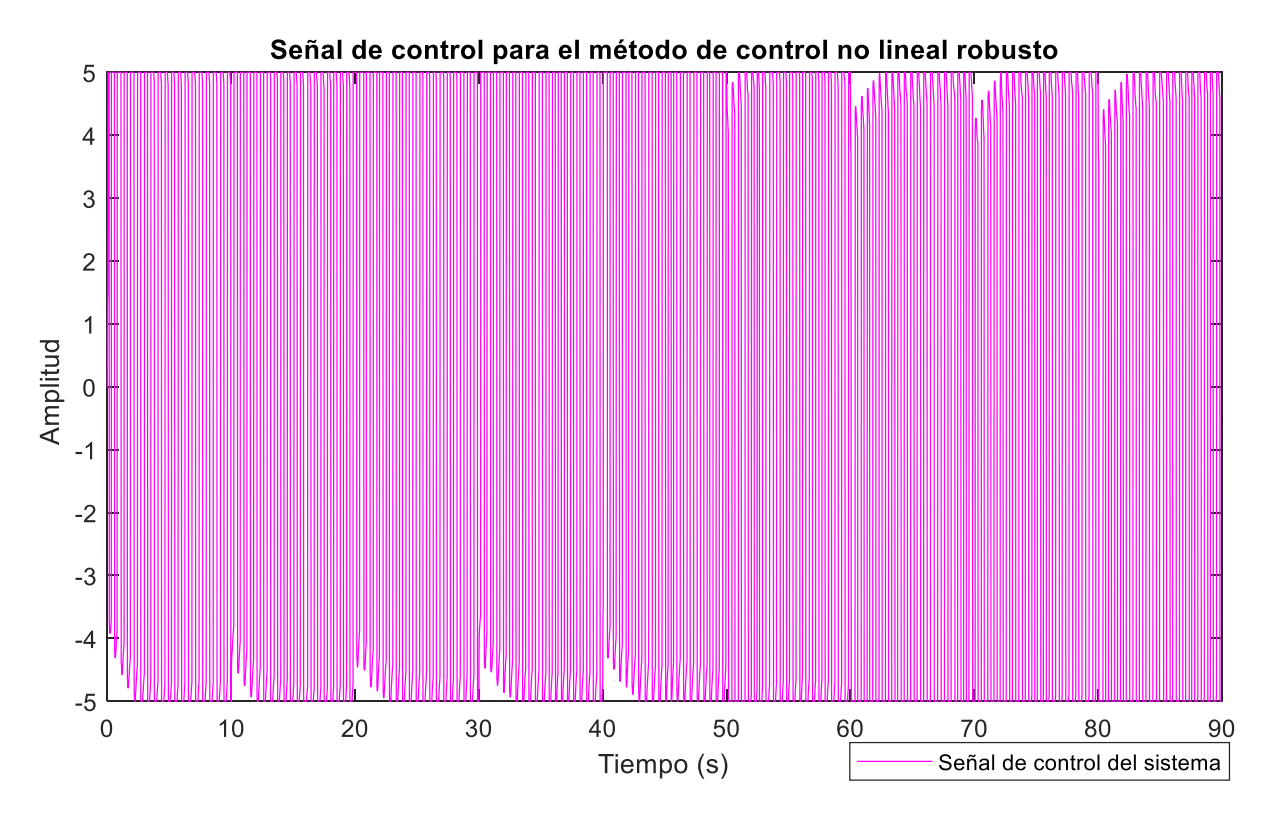

**Figura 4.9. Señal de control del sistema con método de control no lineal robusto**

La señal de control asociada a la respuesta del sistema real con el modelo de referencia asociado queda representada con trazo violeta. Es una señal que oscila entre el valor máximo y mínimo de saturación del actuador, comportándose la señal de control como un control todo nada, debido a este control "*bang-bang*" que se aplica con el objetivo de hacer que el sistema cumpla la referencia. Se trata de un tipo de control muy costoso visto desde el punto de vista energético y provoca fatiga en el actuador, ya que trabaja en saturación todo el ciclo de trabajo. Este comportamiento no se ajusta nada a un control robusto.

#### <span id="page-44-0"></span>**4.4 Resultados obtenidos aplicando MRAC**

En la figura 4.10 se muestran la señal de referencia que se aplica al sistema y las señales de salida del modelo de referencia del motor y del sistema real del motor en todo el rango de trabajo.

La referencia de entrada del sistema se representa con trazo de color azul. De color rojo se muestra la salida del modelo del sistema y la señal de salida del motor en color verde. Se han introducido tres escalones unitarios ascendentes partiendo con un intervalo en amplitud de 1,5 entre cada escalón y tres escalones unitarios descendentes. Entre cada escalón hay un intervalo de tiempo de diez segundos.

Se observa que, tanto el modelo (trazo de color rojo) como el sistema real (trazo de color verde) alcanza el valor de referencia establecido en cada escalón. La única diferencia es que la respuesta del sistema real presenta alguna oscilación en el transitorio. La dinámica que se observa se aproxima a un primer orden.

La señal de control asociada a este esquema y resultado del ajuste de las funciones  $F_1$  y  $F_2$  (en base a los datos obtenidos de la salida del sistema real y la señal de error generada entre el modelo y el sistema real), se muestra como se muestra en la figura 4.11.

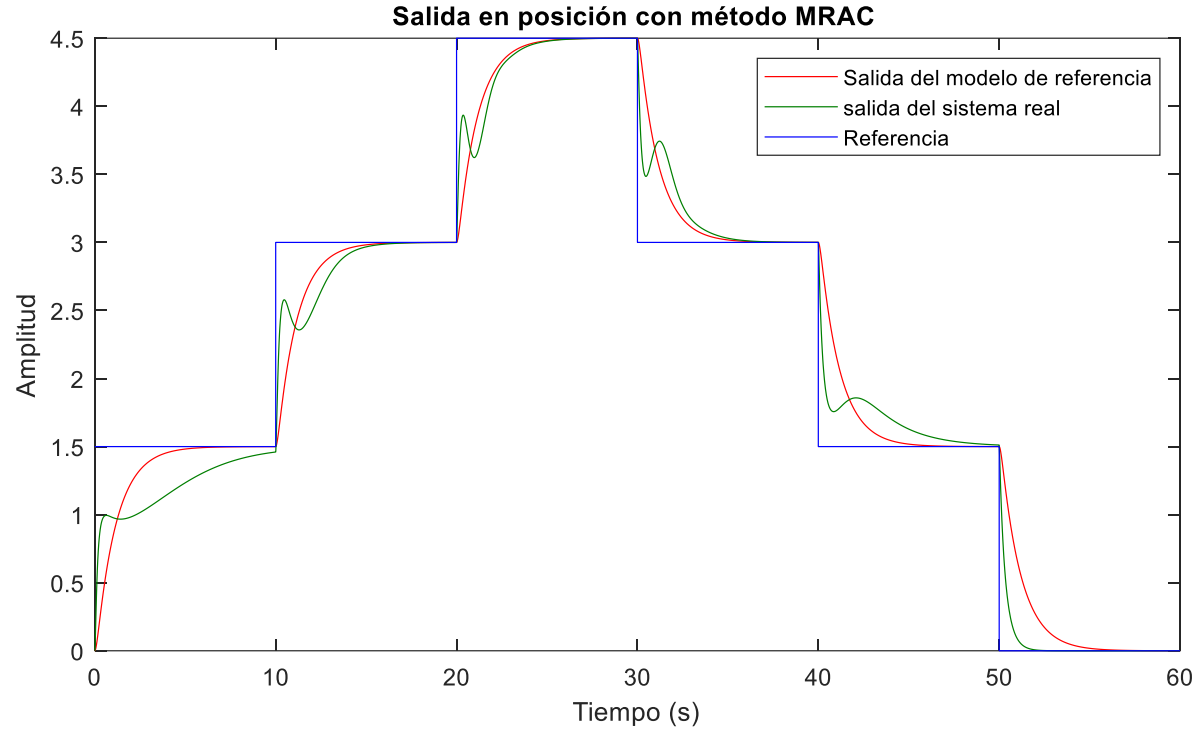

**Figura 4 10. Señal de salida del modelo y del sistema real con MRAC**

La siguiente gráfica representa la señal de control del sistema.

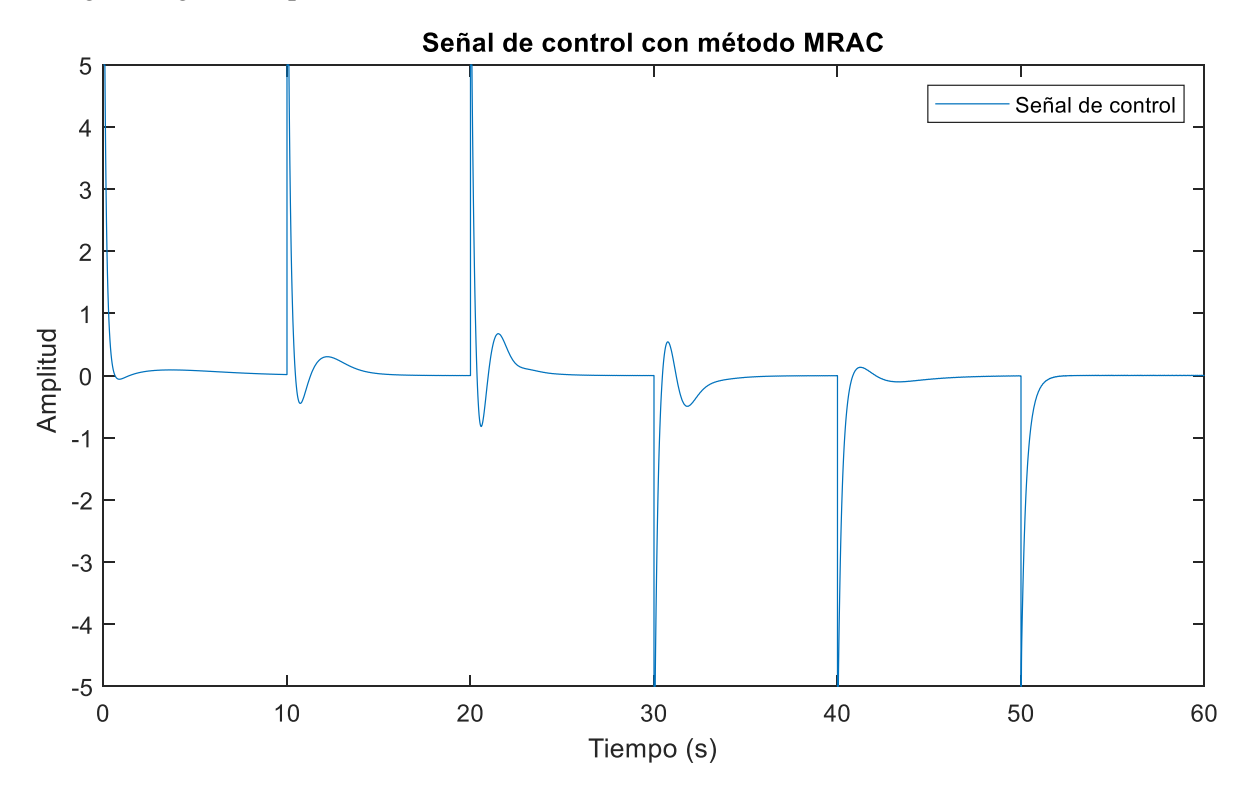

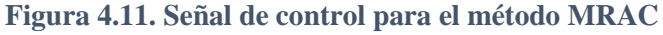

#### Control de motores de corriente continua con compensación de zona muerta

En este caso se obtiene una única señal de control de todo el sistema, esta señal de control se representa con trazo azul.

Se observa como en las transiciones entre cada escalón da un pico de señal hasta saturar, con el fin de corregir el error que produce el nuevo cambio de valor de referencia. Durante el resto del tiempo que dura cada escalón, la tendencia de la señal de control en todos los casos es la misma, tiende a un valor de cero, lo que indica que alcanza el valor de referencia y por lo tanto el controlador no tiene que aplicar señal de entrada para corregir el error entre la referencia y la salida del sistema.

En este método es de gran importancia estudiar el resultado que se obtiene de la señal de error que se genera entre el modelo de referencia y el sistema real. Ya que se pretende obtener un resultado de modo que el error tienda a cero. De este modo se comprueba una correcta aplicación del método MRAC.

El resultado de la señal de error se representa en la figura 4.12 y se explica a continuación.

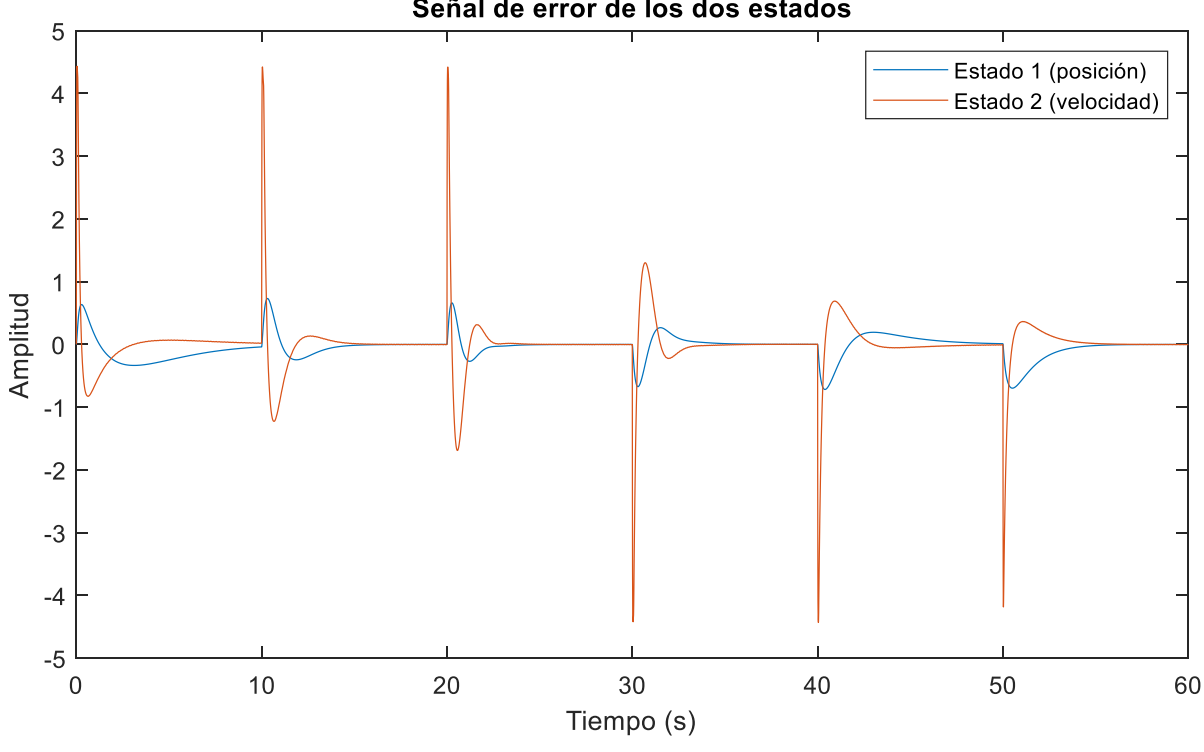

Señal de error de los dos estados

**Figura 4.12. Evolución temporal de la señal de error**

Centrando la atención en la señal de error en posición (trazo de color azul) se observa como en las transiciones entre cada escalón, la señal de error tiene un pico próximo a 1 positivo en los escalones ascendentes y a 1 negativo en los descendentes. Una vez pasada la transición, la tendencia del error es converger hacia el cero.

Los resultados de este método son basados en pruebas de simulación, lo que hace más complicado compararlo con los métodos de PID con inversión de la no linealidad y con el control no lineal con modelo de referencia.

Con todos los datos presentados, se hace una comparativa y conclusión en el siguiente apartado.

#### <span id="page-47-0"></span>**4.5 Comparativa y conclusión del trabajo**

Teniendo en cuenta el estudio de los tres métodos y los resultados obtenidos, se deduce que el método energéticamente menos costoso y que se ajusta más a la referencia que debe alcanzar el motor es el método de la inversión de la ZM, siendo por otra parte el más sencillo de implementar. Además, este método tiene una simple implementación en su esquema de control. El control no lineal con modelo de referencia, tras simularlo no se obtiene un comportamiento robusto que se desea. Para el caso de MRAC no ha sido posible obtener una conclusión clara sobre el comportamiento del motor de CC aplicando este método.

Es importante tener en cuenta que este estudio se ha basado en estudios previos, de tal modo que los esquemas montados para este trabajo se basan en esquemas reconstruidos a partir de estudios previos, en los que no se han utilizado el mismo sistema de motor y a los que solo se ha tenido acceso a la respuesta de la salida del sistema. Estos motivos dificultan una obtención exacta de esquemas de control.

Como conclusión se demuestra que, cuando existen elementos no lineales en un sistema real, es complicado y no tan eficiente conseguir que el sistema siga la referencia con un esquema de control clásico. Como se ha comprobado, con técnicas de control avanzadas, se consigue realizar un control sobre el sistema, pese a tener elementos no lineales, consiguiendo que se alcance el valor de referencia. Este es el objetivo principal de este estudio, demostrar que, con técnicas de control avanzadas, un motor de CC en lazo cerrado se controla y se comporta mejor que con técnicas de control clásicas, esto se consigue a costa de un mayor consumo energético de control, pero se alcanza una relación de compromiso entre consumo y respuesta del sistema.

<span id="page-48-0"></span>Control de motores de corriente continua con compensación de zona muerta

### **Bibliografía**

- [1] K. J. Aström and T. Hägglund, *Control PID Avanzado*. 2009.
- [2] R. Pérez Pueyo, "Conceptos Fundamentales de Lógica Difusa," *Universidad Politécnica de Cataluña*, 2005. [Online]. Disponible en:
	- https://www.tdx.cat/bitstream/handle/10803/6887/04Rpp04de11.pdf. [Acceso: 15-May-2018].
- [3] Y. Li and S. Tong, "Adaptive Fuzzy Output-Feedback Control of Pure-Feedback Uncertain Nonlinear Systems With Unknown Dead Zone," *IEEE Trans. Fuzzy Syst.*, vol. 22, no. 5, pp. 1341–1347, 2014.
- [4] S. Haykin, *Neural Networks and Learning Machines*, vol. 3. 2008.
- [5] L. Liu, Y.-J. Liu, and C. L. P. Chen, "Adaptive Neural Network Control for a DC Motor System with Dead-Zone," *Nonlinear Dyn.*, vol. 72, no. 1–2, pp. 141–147, 2013.
- [6] R. R. R. Selmic and F. L. L. Lewis, "Deadzone Compensation in Motion Control Systems Using Neural Networks," *IEEE Trans. Autom. Control*, vol. 45, no. 4, pp. 602–613, 2000.
- [7] M. R. S. Herrera, J. M. A. Márquez, A. M. Borrero, and M. A. M. Sánchez, *Testing Bench for Remote Practical Training in Electric Machines*, in 10th IFAC Symposium Advances in Control Education, Sheffield, vol. 10, no. PART 1. IFAC, 2013.
- [8] G. P. Liu and S. Daley, "Optimal-Tuning Nonlinear PID Control of Hydraulic Systems," *Control Eng. Pract.*, vol. 8, no. 9, pp. 1045–1053, 2000.
- [9] K. M. Tsang and G. Li, "Robust Nonlinear Nominal-Model Following Control to Overcome Deadzone Nonlinearities," *IEEE Trans. Ind. Electron.*, vol. 48, no. 1, pp. 177–184, 2001.
- [10] G. Li and K. M. Tsang, "Concurrent Relay-PID Control for Motor Position Servo Systems,", International Journal of Control, Automation, and Systems, vol. 5, no. 3, pp. 234–242, 2007.
- [11] "Tema 3. Técnicas de Identificación y Control Adaptativo," in *Control de Procesos y de Sistemas de Producción*, Área de Ingeniería de Sistemas y Automática, Departamento de Informática, Universidad de Almería
- [12] T. Senjyu, T. Kashiwagi, and K. Uezato, "Position Control of Ultrasonic Motors Using MRAC With Dead-Zone Compensation," *IEEE Trans. Ind. Electron.*, vol. 48, no. 6, pp. 1278–1285, 2001.
- [13] R. C. Dorf and R. H. Bishop, *Sistemas de Control Moderno*, 10th ed. Madrid: Pearson, 2005.
- [14] J. Fraile Mora, "Capítulo 6. Máquinas de Corriente Continua," en *Máquinas Eléctricas*, 6th ed., McGraw-Hill, 2008, pp. 523–600.
- [15] "Esquema motor de CC." [Online]. Available: https://es.slideshare.net/maurovilema/esquemadel-motor-de-cc. [Accessed: 24-Aug-2018].
- [16] J. Á. de Pascual Viciana, "Control Predictivo Generalizado de Motores de Corriente Continua," Proyecto Fin de Carrera. Ingeniería Informática. Universidad de Almería, 2005.
- [17] W.-P. Li and J.-J. E. Slotine, *Applied Nonlinear Control*. Englewood Cliffs: Prentice Hall, 1991.
- [18] J. Atienza, "Diseño de un Laboratorio de Control para Motores de Corriente Continua," Trabajo Fin de Grado. Ingeniería Electrónica Industrial. Universidad de Almería, 2015.

### **Anexo de cálculos**

<span id="page-50-0"></span>En el anexo de cálculos se va a entrar en detalle en todas las operaciones o procesos teóricos para utilizar los datos que se presentan en los esquemas de simulación.

#### <span id="page-50-1"></span>**Anexo 1. Cálculo de la función descriptiva:**

A partir de la señal de entrada y la señal de salida (figura 2.8) se realiza un estudio teórico de la evolución temporal de la salida, basado en su función descriptiva.

$$
w(t) = \begin{cases} 0; \forall 0 \le \omega t \le \gamma \\ k \cdot (A \cdot \text{sen}(\omega t) - \delta); \forall \gamma \le \omega t \le \frac{\pi}{2} \end{cases}
$$

Por ser una función impar (figura 2.7) los términos  $a_k = 0$ . Se evalúa  $b_1$  para la aproximación de Fourier al primer armónico:

$$
b_1 = \frac{4}{\pi} \int_0^{\frac{\pi}{2}} w(t) \cdot \text{sen}(\omega t) d(\omega t),
$$
  
\n
$$
= \frac{4}{\pi} \int_{\gamma}^{\frac{\pi}{2}} k \cdot (A \cdot \text{sen}(\omega t) - \delta) \cdot \text{sen}(\omega t) d(\omega t),
$$
  
\n
$$
= \frac{4}{\pi} \int_{\gamma}^{\frac{\pi}{2}} (k \cdot A \cdot \text{sen}^2(\omega t) - k \cdot \delta \cdot \text{sen}(\omega t)) d(\omega t), \qquad (A.1)
$$

Por trigonometría se descompone el cuadrado del seno de la expresión (A.1) para realizar la integral, descomponiendo en sumas:

$$
b_1 = \frac{4 \cdot k}{\pi} \int_{\gamma}^{\frac{\pi}{2}} \left( A \cdot \frac{1 - \cos(2\omega t)}{2} - \delta \cdot \text{sen}(\omega t) \right) d(\omega t),
$$
  

$$
= \frac{4 \cdot k}{\pi} \left[ A \cdot \int_{\gamma}^{\frac{\pi}{2}} \frac{1}{2} d(\omega t) - A \cdot \int_{\gamma}^{\frac{\pi}{2}} \frac{\cos(2\omega t)}{2} d(\omega t) - \delta \cdot \int_{\gamma}^{\frac{\pi}{2}} \text{sen}(\omega t) d(\omega t) \right], \quad (A. 2)
$$

Se resuelve cada integral y queda la expresión:

$$
b_1 = \frac{4 \cdot k}{\pi} \left[ A \cdot \frac{\omega t}{2} - A \cdot \frac{\text{sen}(\omega t)}{4} + \delta \cdot \cos(\omega t) \right]_Y^{\frac{\pi}{2}},
$$
  
=  $\frac{4 \cdot k}{\pi} \left[ A \cdot \frac{\pi}{4} - A \cdot \frac{\gamma}{2} + A \cdot \frac{\text{sen}(2\gamma)}{4} + \delta \cdot \cos(\gamma) \right],$   
=  $\frac{4 \cdot k}{\pi} \left[ A \cdot \frac{\pi}{4} - A \cdot \frac{\gamma}{2} + A \cdot \frac{\text{sen}(\gamma)\cos(\gamma)}{2} + \delta \cdot \cos(\gamma) \right],$  (A.3)

El parámetro γ es:

$$
\gamma = \text{sen}^{-1}\left(\frac{\delta}{A}\right) \ (A.4)
$$

Sustituyendo (A.4) en (A.3):

$$
b_1 = \frac{4 \cdot k}{\pi} \left[ A \cdot \frac{\pi}{4} - A \cdot \frac{1}{2} \cdot \text{sen}^{-1} \left( \frac{\delta}{A} \right) + A \cdot \frac{\text{sen}\left(\text{sen}^{-1}\left( \frac{\delta}{A} \right)\right) \cos\left(\text{sen}^{-1}\left( \frac{\delta}{A} \right)\right)}{2} + \delta
$$

$$
\cdot \cos\left(\text{sen}^{-1}\left( \frac{\delta}{A} \right)\right) \right], \qquad (A.5)
$$

Se resuelve, aplicando propiedades trigonométricas, el término coseno de la expresión (A.5):

$$
sen\left(sen^{-1}\left(\frac{\delta}{A}\right)\right) = \frac{\delta}{A'},
$$

$$
sen^{-1}\left(\frac{\delta}{A}\right) = \alpha,
$$

$$
sen^2(\alpha) + cos^2(\alpha) = 1,
$$

$$
cos\left(sen^{-1}\left(\frac{\delta}{A}\right)\right) = \pm \sqrt{1 - \frac{\delta^2}{A^2}}, \qquad (A.6)
$$

Introduciendo la expresión (A.6) en (A.5) y simplificando

$$
b_1 = \frac{4 \cdot k \cdot A}{\pi} \left[ \frac{\pi}{4} - \frac{1}{2} \cdot \text{sen}^{-1} \left( \frac{\delta}{A} \right) - \frac{\frac{\delta}{A} \cdot \sqrt{1 - \frac{\delta^2}{A^2}}}{2} \right] = \frac{2 \cdot k \cdot A}{\pi} \left[ \frac{\pi}{2} - \text{sen}^{-1} \left( \frac{\delta}{A} \right) - \frac{\delta}{A} \cdot \sqrt{1 - \frac{\delta^2}{A^2}} \right],
$$

De este modo la función descriptiva del sistema queda:

$$
N(A) = \frac{2 \cdot k}{\pi} \left[ \frac{\pi}{2} - \operatorname{sen}^{-1} \left( \frac{\delta}{A} \right) - \frac{\delta}{A} \cdot \sqrt{1 - \frac{\delta^2}{A^2}} \right], \qquad (A.7)
$$

Con esta función descriptiva se representa la no linealidad de la zona muerta.

#### <span id="page-52-0"></span>**Anexo 2. Cálculo para el modelado del motor de CC**

Lo primero que hay que obtener es el valor de la ZM. Ampliando la zona de interés en la figura 4.1, se toman los datos necesarios y se utilizan los valores en la coordenada "y" de la señal de entrada (línea de color amarillo) de la figura A.1.

Con estos datos se hace un promedio y se obtiene le valor de la expresión 4.1, este valor siempre se redondea al decimal próximo superior con el fin de tener un mayor margen de error.

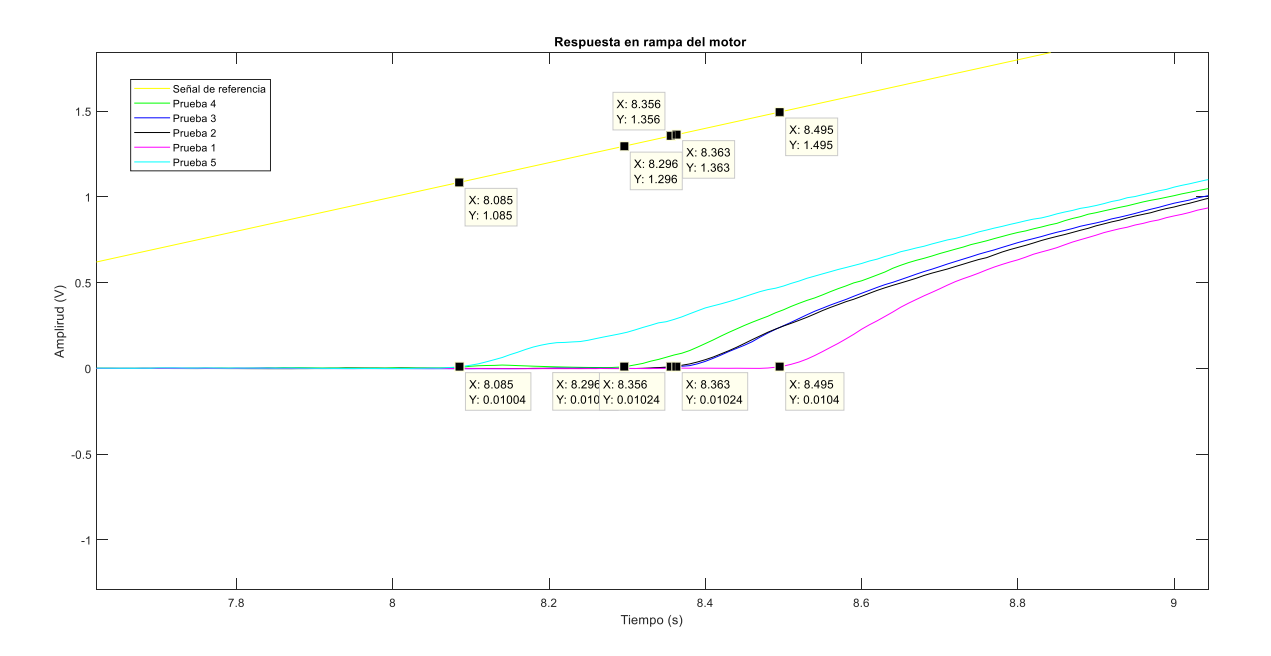

**Figura A.1. Zona de interés del ensayo con entrada en rampa unitaria**

Con el valor de la ZM conocido, se establece el valor del primer escalón (coincide con el valor de la ZM) que se introduce al sistema para el modelado del mismo, siendo los siguientes escalones, escalones unitarios.

En la figura A.2 se muestra los tres primeros escalones con los datos relevantes marcados, a partir de estos datos se obtienen los parámetros característicos para cada modelo.

• Primer escalón:

Tiempo de inicio:  $t_i = 0$ Valor inicial de la variable de salida:  $y_i = 0$ Valor final de la variable de salida (estimado):  $y_f = 0.56$ Valor inicial de la entrada:  $u_i = 0$ Valor final de la entrada:  $u_f = 1.4$ 

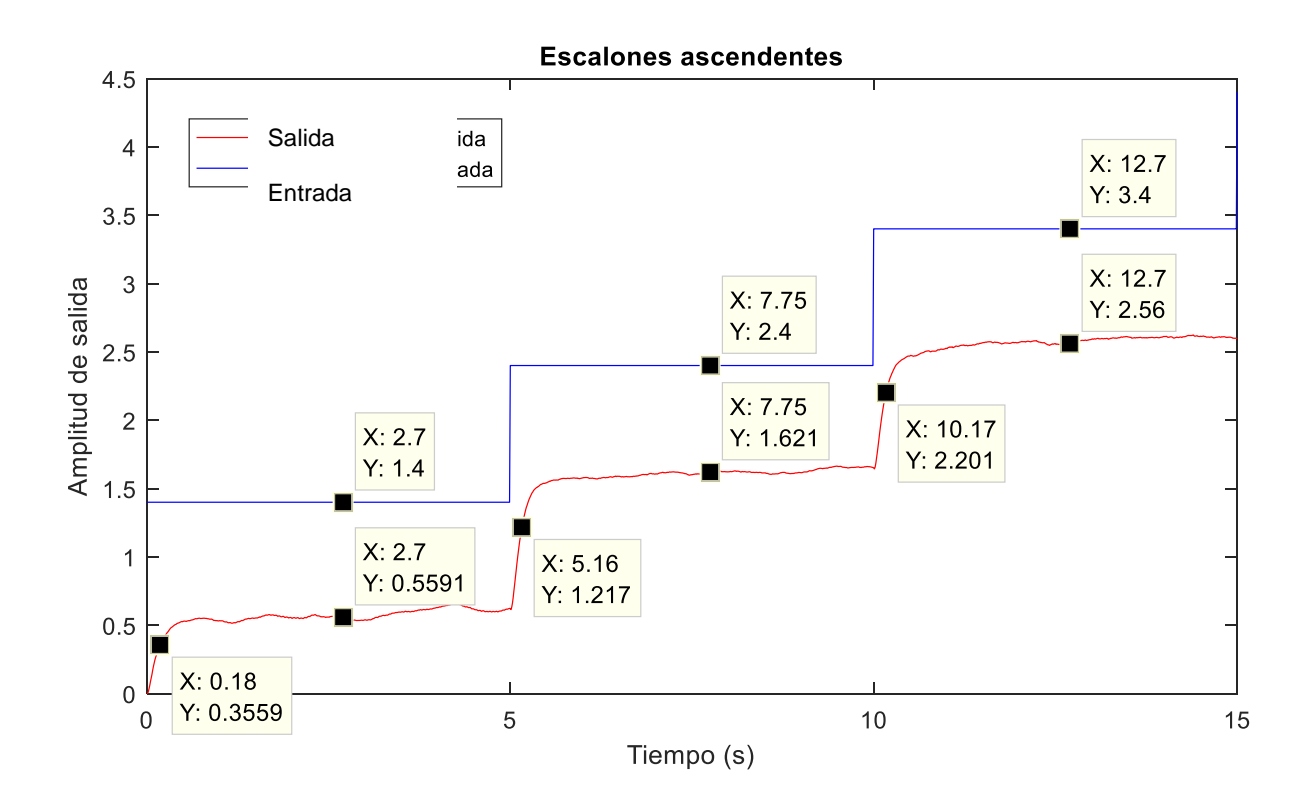

Figura A.2. Escalones para el modelado del motor

Ganancia del sistema:

$$
k = \frac{y_f - y_i}{u_f - u_i} = \frac{0.56 - 0}{1.4 - 0} = 0.4,
$$

Constante de tiempo del sistema:

Gráficamente se define como el instante de tiempo en el que la salida alcanza el 63% del valor en el que se incrementa la salida respecto a su valor inicial y descontando el valor inicial del tiempo de simulación y el tiempo de retardo, si lo hubiera (en este caso no existe tiempo de retardo)

$$
\tau = t(0.63 \cdot \Delta y + y_i) - t_r - t_i = 0.18 - 0 - 0 = 0.18,
$$

Con estos dos parámetros queda definida la función de transferencia que modela el primer escalón:

$$
G(s) = \frac{0.4}{0.18 \cdot s + 1'}
$$

Esta función de transferencia es para trabajar en velocidad, como se va a trabajar con la posición del motor, se añade un integrador al sistema:

$$
G(s) = \frac{0.4}{s \cdot (0.18 \cdot s + 1)}, \quad (A.8)
$$

Control de motores de corriente continua con compensación de zona muerta

• Segundo escalón:

Tiempo de inicio:  $t_i = 5$ Valor inicial de la variable de salida:  $y_i = 0.56$ Valor final de la variable de salida (estimado):  $y_f = 1.62$ Valor inicial de la entrada:  $u_i = 1.4$ Valor final de la entrada:  $u_f = 2.4$ 

Ganancia del sistema:

$$
k = \frac{y_f - y_i}{u_f - u_i} = \frac{1,62 - 0,56}{2,4 - 1,4} = 1,06,
$$

Constante de tiempo del sistema:

Gráficamente se define como el instante de tiempo en el que la salida alcanza el 63% del valor en el que se incrementa la salida respecto a su valor inicial y descontando el valor inicial del tiempo de simulación y el tiempo de retardo, si lo hubiera (en este caso no existe tiempo de retardo)

$$
\tau = t(0.63 \cdot \Delta y + y_i) - t_r - t_i = 5.16 - 0 - 5 = 0.16,
$$

Con estos dos parámetros queda definida la función de transferencia que modela el segundo escalón:

$$
G(s) = \frac{1,06}{0,16 \cdot s + 1'}
$$

Esta función de transferencia es para trabajar en velocidad, como se va a trabajar con la posición del motor, se añade un integrador al sistema:

$$
G(s) = \frac{1,06}{s \cdot (0,16 \cdot s + 1)}, \qquad (A.9)
$$

• Tercer escalón:

Tiempo de inicio:  $t_i = 10$ Valor inicial de la variable de salida:  $y_i = 1.62$ Valor final de la variable de salida (estimado):  $y_f = 2,56$ Valor inicial de la entrada:  $u_i = 2.4$ Valor final de la entrada:  $u_f = 3.4$ 

Ganancia del sistema:

$$
k = \frac{y_f - y_i}{u_f - u_i} = \frac{2,56 - 1,62}{3,4 - 2,4} = 0,94,
$$

Constante de tiempo del sistema:

Gráficamente se define como el instante de tiempo en el que la salida alcanza el 63% del valor en el que se incrementa la salida respecto a su valor inicial y descontando el valor inicial del tiempo de simulación y el tiempo de retardo, si lo hubiera (en este caso no existe tiempo de retardo)

$$
\tau = t(0.63 \cdot \Delta y + y_i) - t_r - t_i = 10.17 - 0 - 10 = 0.18,
$$

Con estos dos parámetros queda definida la función de transferencia que modela el tercer escalón:

$$
G(s) = \frac{0.94}{0.17 \cdot s + 1'}
$$

<span id="page-55-0"></span>Esta función de transferencia es para trabajar en velocidad, como se va a trabajar con la posición del motor, se añade un integrador al sistema:

$$
G(s) = \frac{0.94}{s \cdot (0.17 \cdot s + 1)}, \qquad (A.10)
$$

#### **Anexo 2.1 Obtención de las especificaciones y cálculo de controlador para modelo nominal**

Para establecer unas especificaciones lógicas, se realiza una simulación en Matlab® con realimentación unitaria y sin controlador (figura A.3). En base al tiempo que tarde el sistema en alcanzar el valor de referencia, se establece un tiempo de tipo un 20% superior.

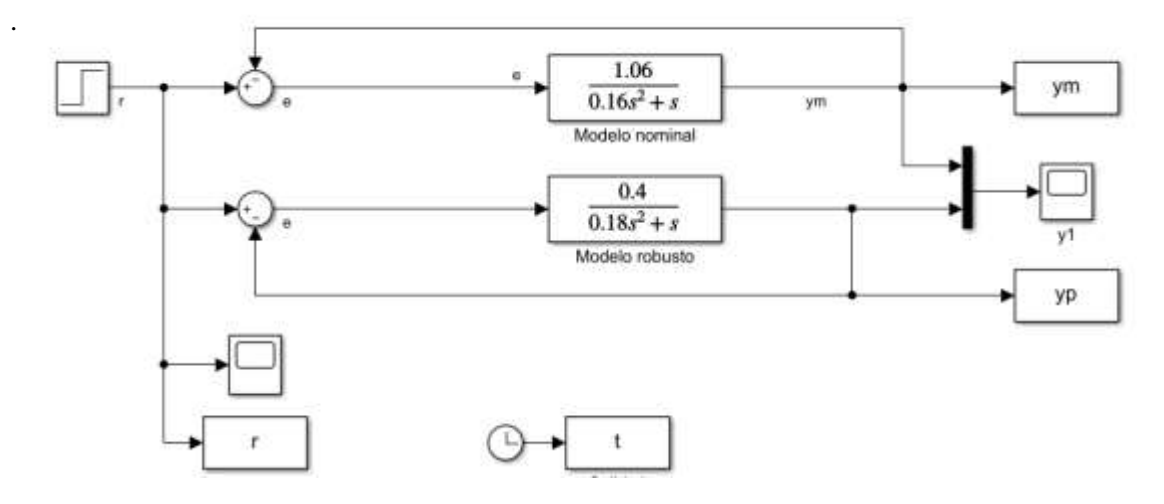

**Figura A 3. Esquema con modelo nominal y modelo más desfavorable para fijar especificaciones de lazo cerrado**

Aplicando un escalón de amplitud cinco y realimentando unitariamente a ambos sistemas, sin colocar ningún controlador. Para el caso del modelo nominal se obtiene la respuesta de la figura A.4.

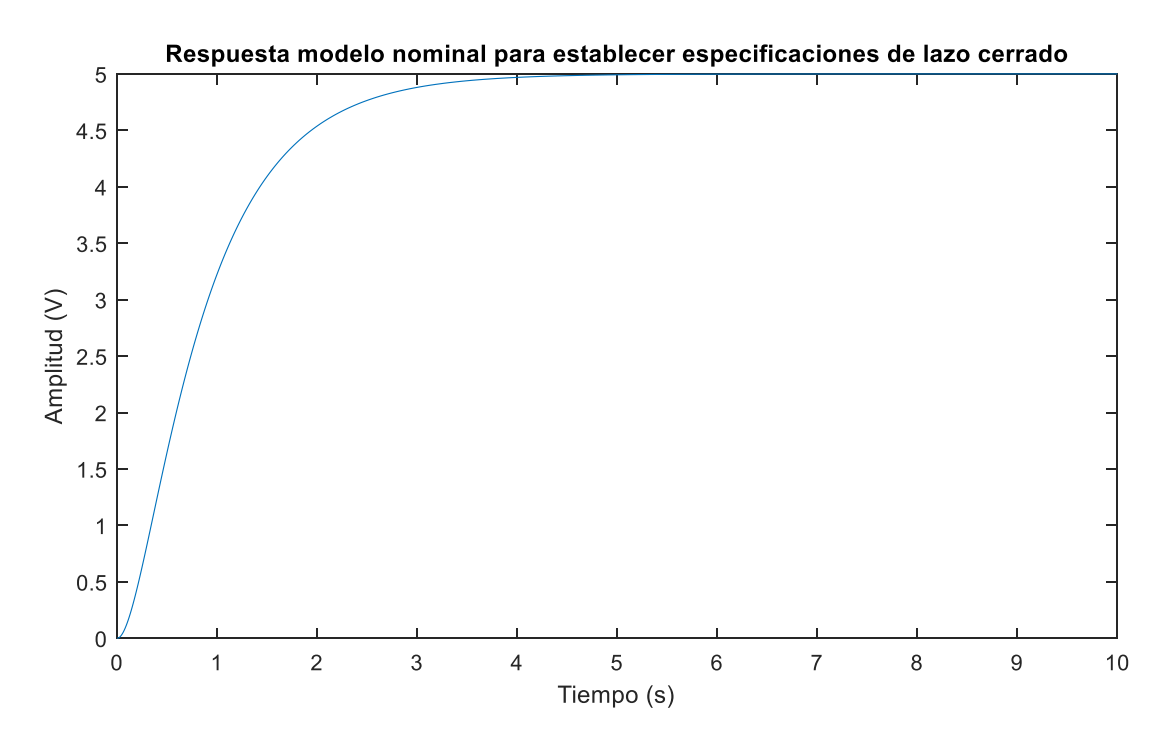

**Figura A 4. Respuesta del modelo nominal para obtención de especificaciones**

Las unidades de los tiempos integral, derivativo y de pico vienen definidos en segundos. La ganancia del controlador es adimensional.

Para el sistema se establecen especificaciones de segundo orden en lazo cerrado. Para tener un sistema subamortiguado se establece un valor de sobreoscilación del 20%. Con esta especificación establecida, e establece la otra especificación en función del tiempo de respuesta.

La salida alcanza el estacionario a los 5 segundos de simulación. Para establecer el tiempo de pico de lazo cerrado se aplica un 20% a este tiempo. De este modo se establece un tiempo de pico de 6 segundos. Con las dos especificaciones de lazo cerrado establecidas, se procede a obtener los parámetros del controlador.

Usando la ecuación A.2.2 y añadiendo el controlador, con configuración serie, para representar la ecuación en lazo cerrado:

$$
G(s) = \frac{1,06}{s \cdot (0,16 \cdot s + 1)},
$$

$$
C(s) = k_p' \cdot \left(\frac{T_i' \cdot s + 1}{T_i' \cdot s}\right) \cdot (T_a' \cdot s + 1),
$$

Anexo de cálculos

$$
G_{BC}(s) = \frac{G(s) \cdot C(s)}{1 + G(s) \cdot C(s)} = \frac{\frac{1,06}{s \cdot (0,16 \cdot s + 1)} \cdot k_p' \cdot (\frac{T_i' \cdot s + 1}{T_i' \cdot s}) \cdot (T_a' \cdot s + 1)}{1 + \frac{1,06}{s \cdot (0,16 \cdot s + 1)} \cdot k_p' \cdot (\frac{T_i' \cdot s + 1}{T_i' \cdot s}) \cdot (T_a' \cdot s + 1)},
$$

Asumiendo que  $T_i' = 0.16$  y simplificando:

$$
G_{BC}(s) = \frac{G(s) \cdot C(s)}{1 + G(s) \cdot C(s)} = \frac{1,06 \cdot k_p' \cdot (T_d' \cdot s + 1)}{0,16 \cdot s^2 + 1,06 \cdot k_p' \cdot (T_d' \cdot s + 1)}
$$

Operando para normalizar la función de transferencia:

$$
G_{BC}(s) = \frac{G(s) \cdot C(s)}{1 + G(s) \cdot C(s)} = \frac{6,625 \cdot k_p' \cdot (T_d' \cdot s + 1)}{s^2 + 6,625 \cdot k_p' \cdot T_d' \cdot s + 6,625 \cdot k_p''}
$$

Trabajando con el denominador de la función de transferencia e igualando término a término con el caso teórico a partir de las especificaciones establecidas:

- SO (%)  $\rightarrow$  coeficiente de amortiguamiento ( $\delta$ )

$$
SO(\%) = \left(e^{\frac{-\delta \cdot \pi}{\sqrt{1-\delta^2}}}\right) \cdot 100 \to \delta = \sqrt{\frac{(\ln(SO))^2}{\pi^2 + (\ln(SO))^2}} = 0,691,
$$

-  $t_p y \delta \rightarrow$  frecuencia natural amortiguada ( $\omega_n$ )

$$
t_p = \frac{\pi}{\omega_n \cdot \sqrt{1 - \delta^2}} \to \omega_n = 0.7235 \left(\frac{rad}{s}\right),\,
$$

Igualando término a término del denominador:

$$
s^{2} + 2 \cdot \delta \cdot \omega_{n} \cdot s + \omega_{n}^{2} \equiv s^{2} + 6,625 \cdot k_{p}' \cdot T_{d}' \cdot s + 6,625 \cdot k_{p}',
$$

$$
k_{p}' = \frac{\omega_{n}^{2}}{6,625} = 1,06,
$$

$$
T_{d}' = \frac{2 \cdot \delta \cdot \omega_{n}}{6,625 \cdot k_{p}'} = 1,9077(s)
$$

El controlador queda:

$$
C(s) = 1,06 \cdot \left(\frac{0,16 \cdot s + 1}{0,16 \cdot s}\right) \cdot (1,9077 \cdot s + 1)
$$

Se realiza un cambio de parámetros a la configuración ideal:

$$
k_p = \frac{k_p' \cdot (T_d' + T_i')}{T_i'} = 1,021
$$
  

$$
T_i = T_i' + T_d' = 2,067
$$
  

$$
T_d = \frac{T_i' \cdot T_d'}{T_i' + T_d'} = 0,147
$$

Estos parámetros son los que se utilizan en la simulación del esquema de control.

Control de motores de corriente continua con compensación de zona muerta

#### <span id="page-58-0"></span>**Anexo 2.2 Obtención de las especificaciones y cálculo de controlador para modelo robusto**

En el caso del controlador robusto, utilizado en el apartado 3.2.3, se lleva a cabo el mismo proceso para establecer las especificaciones de lazo cerrado, solo que en este caso se realiza con el modelo más desfavorable del sistema.

Simulando el esquema de la figura A.3 se obtiene la respuesta de la figura A.6.

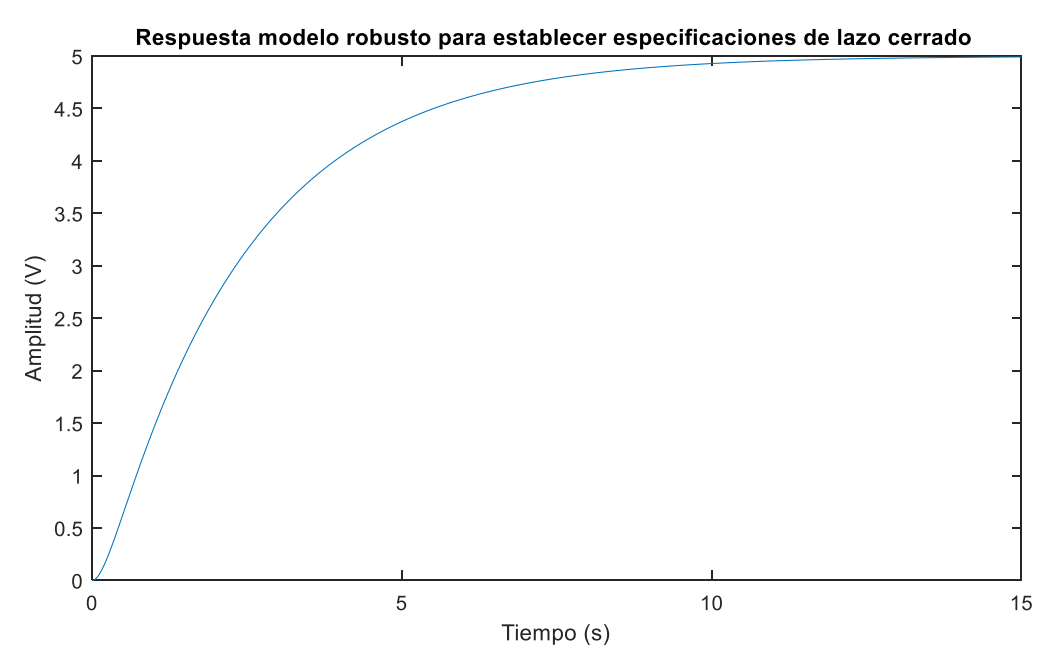

**Figura A 5. Respuesta del modelo robusto para obtención de especificaciones**

Para el sistema se establecen especificaciones de segundo orden en lazo cerrado. Para tener un sistema subamortiguado se establece un valor de sobreoscilación del 20%. Con esta especificación establecida, e establece la otra especificación en función del tiempo de respuesta.

La salida alcanza el estacionario a los 15 segundos de simulación. Para establecer el tiempo de pico de lazo cerrado se aplica un 20% a este tiempo. De este modo se establece un tiempo de pico de 18 segundos.

Con las dos especificaciones de lazo cerrado establecidas, se procede a obtener los parámetros del controlador.

Usando la ecuación A.2.1 y añadiendo el controlador, con configuración serie, para representar la ecuación en lazo cerrado, repitiendo el procedimiento del anexo 2.1 con los datos referidos a este apartado.

Se realiza un cambio de parámetros a la configuración ideal:

$$
k_p = \frac{k_p' \cdot (T_d' + T_i')}{T_i'} = 0.858
$$

$$
T_i = T'_i + T'_d = 5,903
$$
  

$$
T_d = \frac{T'_i \cdot T_d'}{T'_i + T_d'} = 0,174
$$

Estos parámetros son los que se utilizan en la simulación del esquema de control.

#### <span id="page-59-0"></span>**Anexo 2.3. Obtención del valor de la banda de error para el "***Deadband- Relay***" en el control no lineal robusto.**

La banda de error se define como el valor medio del 5% del error máximo absoluto cuando se introduce una referencia unitaria y con realimentación unitaria. En base a la figura A.5 se obtiene le valor.

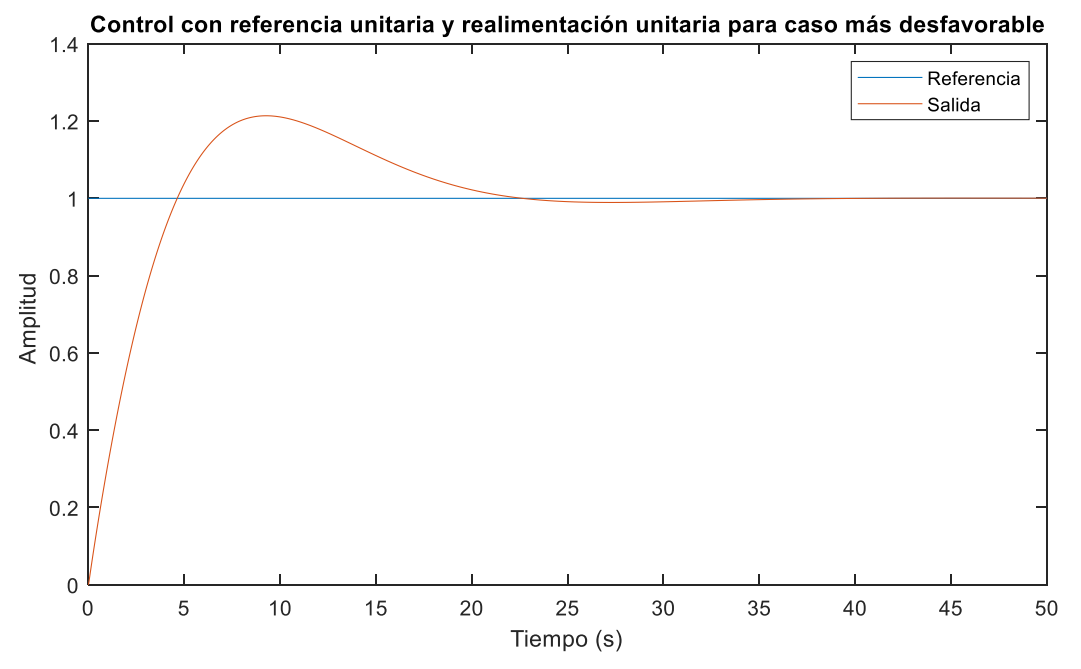

**Figura A 6. Respuesta control con realimentación unitaria**

Con la expresión A.11 se obtiene le parámetro h que se utiliza para el esquema de control no lineal robusto.

$$
h = \frac{1}{2} \cdot 0.05 \cdot error_{max} = \frac{1}{2} \cdot 0.05 \cdot (1.214 - 1) = 0.00535, \quad (A.11)
$$

<span id="page-59-1"></span>Es un parámetro que se obtiene experimentalmente y depende de cada sistema y del controlador que se le imponga a dicho sistema.

#### **Anexo 3. Ajuste del valor del integrador para el motor de corriente continua**

De forma teórica no es necesario realizar ningún ajuste del integrador para establecer la expresión que representa la respuesta del motor en posición.

En el caso real, un motor de CC es un elemento no ideal y, por lo tanto, se requiere realizar un ajuste a la ganancia del integrador que se utiliza en todos los esquemas de simulación, con el fin de que la respuesta se ajuste en mayor medida a la respuesta teórica.

Para el ajuste del integrador se monta y simula el esquema de la figura A.7.

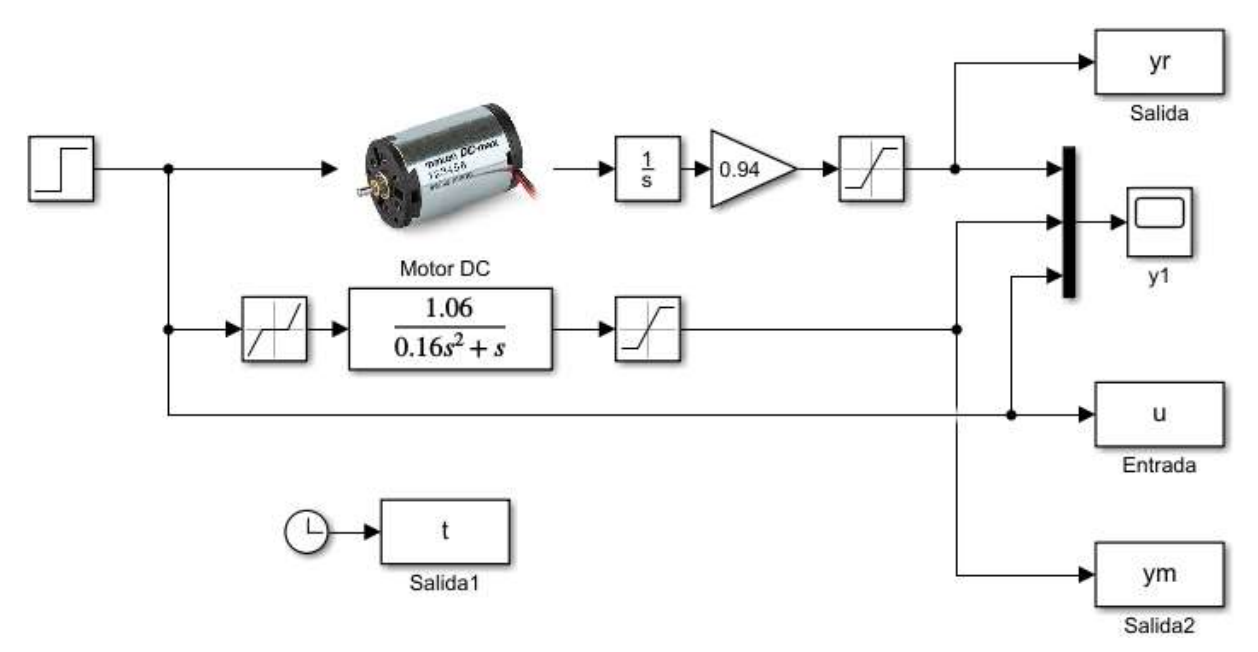

**Figura A 7. Esquema de ajuste de ganancia del integrador con modelo nominal**

Modificando el valor de la ganancia del integrador que se utiliza en el motor real, en este caso con ganancia 0,94, se obtiene la salida que más se ajusta al modelo nominal (ver figura A.8).

De esta forma se observa como ajustando el integrador a 0,94 la respuesta del modelo y del motor son iguales y por lo tanto el valor del integrador que se utiliza es 0,94 para las pruebas con el motor real.

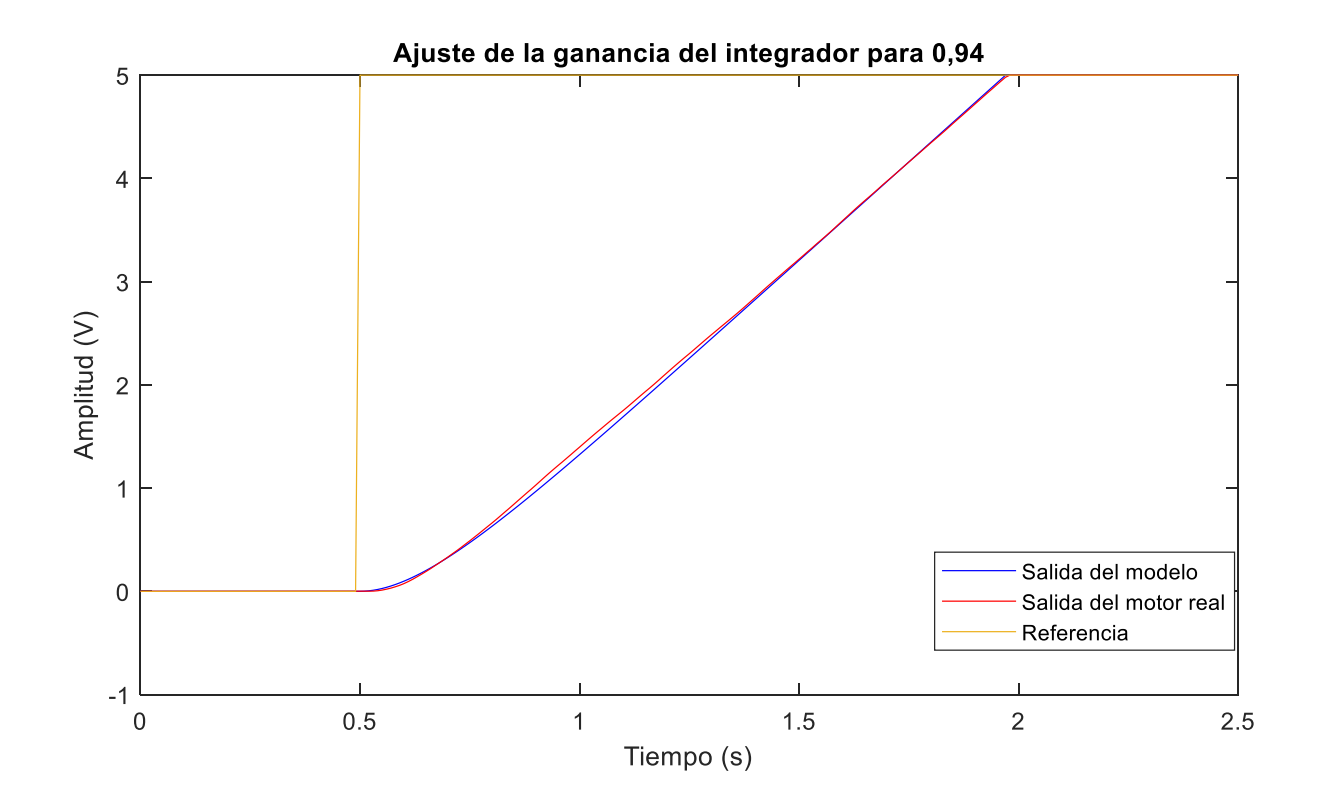

<span id="page-61-0"></span>**Figura A 8. Respuesta del ajuste de la ganancia del integrador a 0,94**

#### **Anexo 4. Comprobación de la naturaleza dinámica de la zona muerta**

Para comprobar la naturaleza dinámica de la ZM que presenta el motor, se llevan a cabo simulaciones con entrada en rampa distintas a la pendiente unitaria utilizada por defecto para la obtención del valor de la ZM que se utiliza en este trabajo (apartado 2.2.5).

En las figuras A.9 y A.10 se puede observar como la ZM aumenta a menor pendiente (figura A.9) y disminuye a mayor pendiente (figura A.10) respecto a la rampa unitaria utilizada para establecer el valor de la zona muerta.

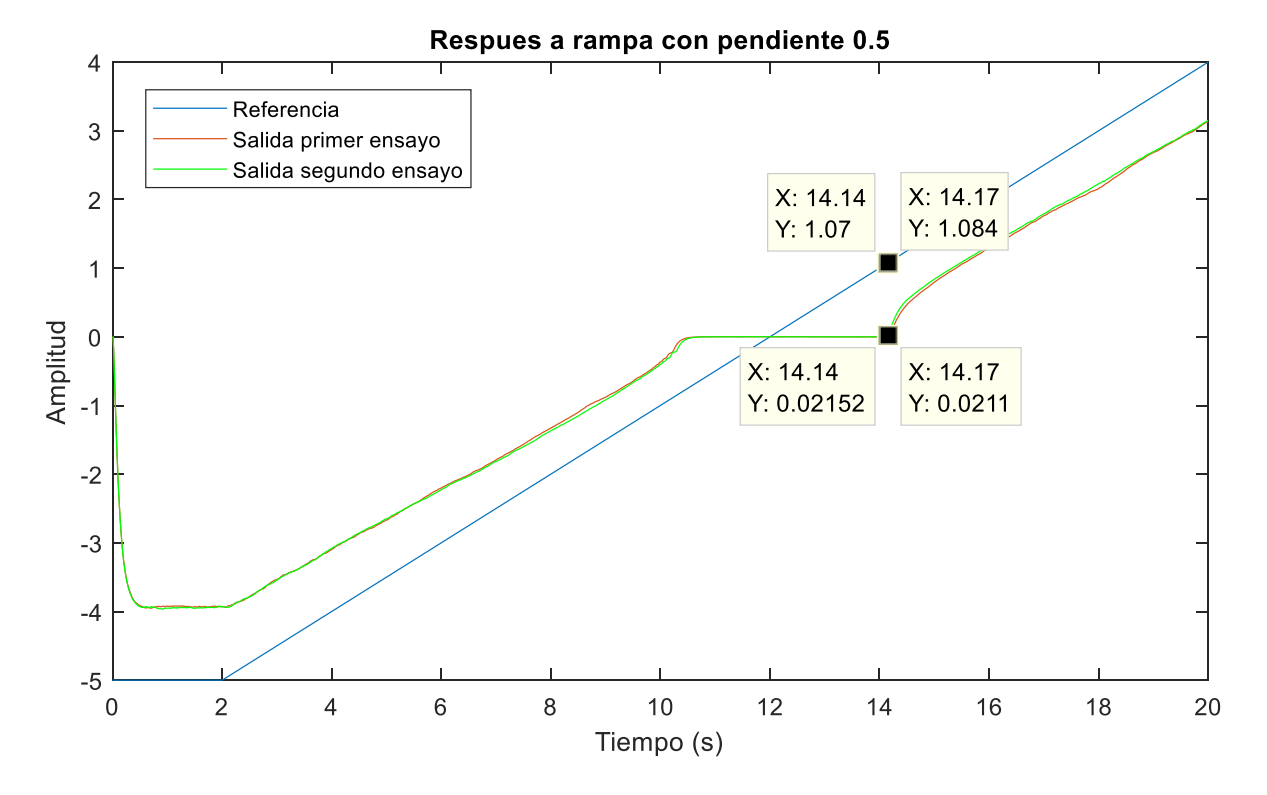

**Figura A.9. Respuesta a rampa de pendiente 0.5 del sistema**

Analizando la figura A.9 se obtiene el valor de la ZM que viene dado en la ecuación A.12:

$$
Zm = \frac{\sum Tensión de entrada superior a cero}{Número de ensayos} = \frac{2,14 + 2,17}{2} = 2,155, (A.12)
$$

El valor de la ZM obtenida es de 2,155, siendo mayor que el valor obtenido para el caso de una rampa de pendiente unitaria.

El caso de la pendiente 1,5 se muestra a continuación:

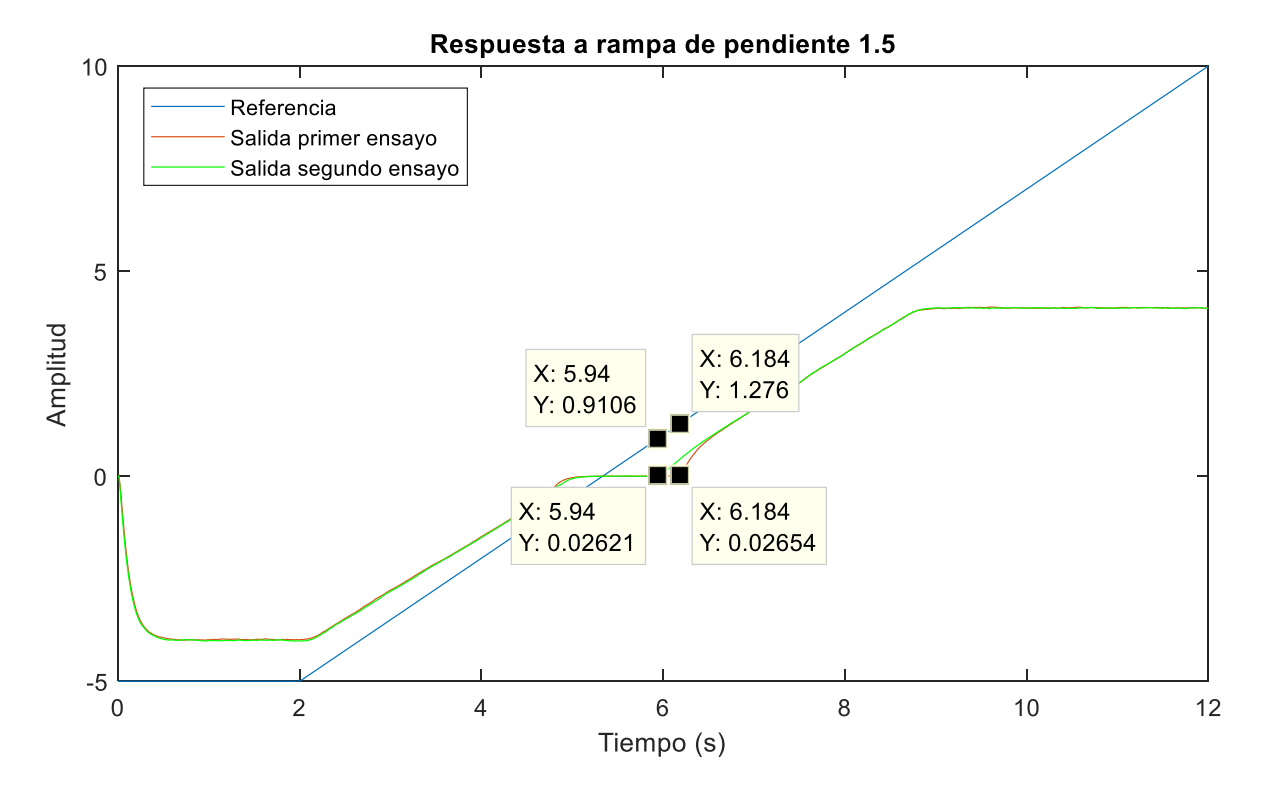

**Figura A.10. Respuesta a rampa de pendiente 1.5 del sistema**

Para el caso de la figura A.10, el valor de la ZM viene dado por la ecuación A.13:

$$
Zm = \frac{\sum Tensión de entrada superior a cero}{Número de ensayos} = \frac{0,64 + 0,884}{2} = 0,762
$$
 (A. 13)

En este caso el valor de la ZM es de 0,762, que se corresponde con la mitad del valor obtenido para el caso de una rampa de pendiente unitaria.

De este modo de comprueba, haciendo pruebas sobre el motor, como la ZM no es dinámica y por lo tanto, pese a que se establezca un valor promedio, en el instante que se modifiquen las condiciones de entrada, la no linealidad va a modificarse también.

#### <span id="page-64-0"></span>**Anexo 5. Reflexión sobre la conveniencia o no de aplicar técnicas de control avanzado a un motor de corriente continua**

En este anexo se hace uso de las especificaciones de lazo cerrado del anexo 2.1. De este modo se trabaja con un control proporcional de 0,079 de ganancia y con un controlador tipo PI de 0,079 de ganancia y 0,16 de tiempo integral.

Implementando un controlador proporcional al sistema nominal para control de posición de un sistema tipo 1, se comprueba el efecto de la ZM sobre un sistema (Figura A.11):

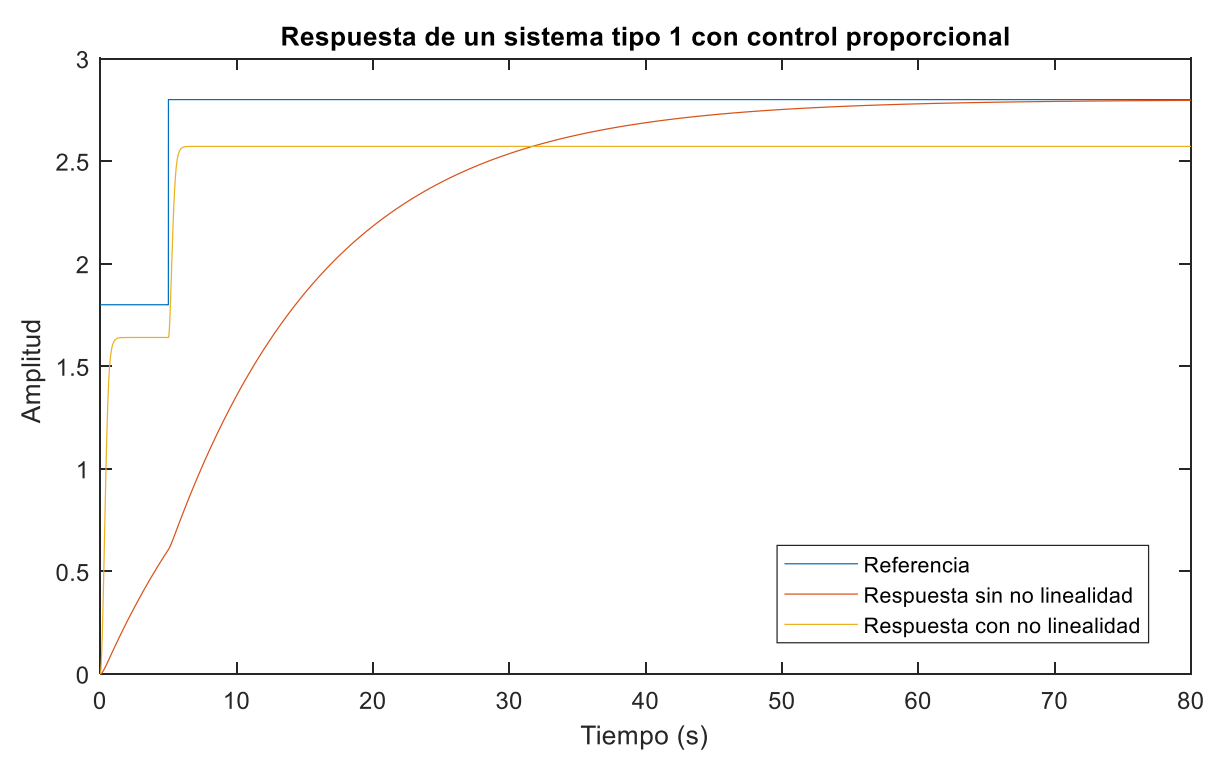

**Figura A 11. Respuesta de un sistema ideal y un sistema que simula una respuesta real**

Para que supere el efecto de la no linealidad, en el caso del sistema con no linealidad se ha modificado el valor de ganancia del controlador de 0,079 a 4.

Un sistema sin presencia de zona muerta o elemento no lineal, alcanza la referencia establecida por la entrada en escalón que se aplica al sistema, aumentando el tiempo que tarda el sistema para alcanzar dicha referencia. Por el contrario, un sistema que presenta una no linealidad, no solo no alcanza la referencia del sistema con las especificaciones establecidas, sino que además hay que aumentar el valor de la ganancia proporcional del controlador para que tenga efecto sobre el sistema. Con presencia de un elemento no lineal siempre existe un error en estado estacionario.

Implementado un controlador PI al sistema nominal para control de posición de un sistema tipo 1, se comprueba el efecto de la ZM sobre un sistema (Figura A.12):

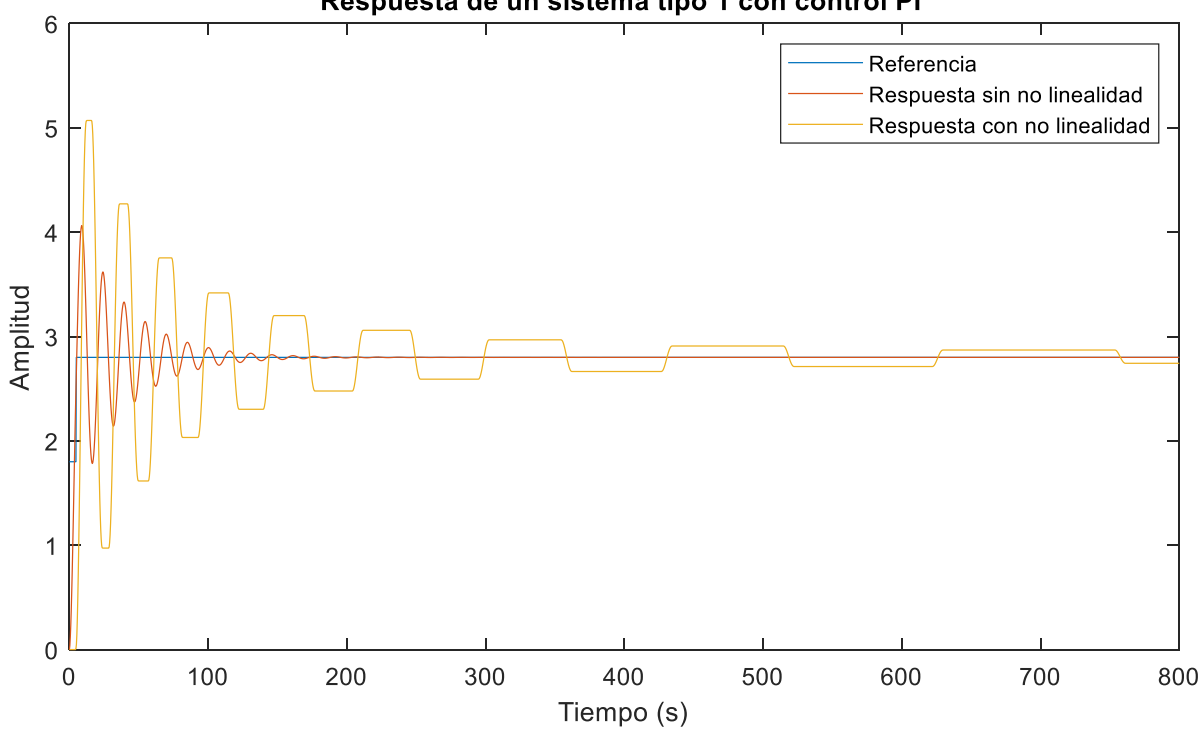

Respuesta de un sistema tipo 1 con control PI

**Figura A 12. Respuesta de un sistema ideal y un sistema que simula una respuesta real**

En el caso de aplicar un controlador PI, el tiempo de establecimiento del sistema aumenta considerablemente, oscilando hasta llegar al valor de referencia para el caso del sistema sin no linealidad. En el caso del sistema con no linealidad, se queda oscilando con error en la zona próxima al valor de referencia.